МИНИСТЕРСТВО ОБЩЕГО И ПРОФЕССИОНАЛЬНОГО ОБРАЗОВАНИЯ РОСТОВСКОЙ ОБЛАСТИ ГОСУДАРСТВЕННОЕ БЮДЖЕТНОЕ ПРОФЕССИОНАЛЬНОЕ ОБРАЗОВАТЕЛЬНОЕ УЧРЕЖДЕНИЕ РОСТОВСКОЙ ОБЛАСТИ «РОСТОВСКИЙ-НА-ДОНУ КОЛЛЕДЖ РАДИОЭЛЕКТРОНИКИ, ИНФОРМАЦИОННЫХ И ПРОМЫШЛЕННЫХ ТЕХНОЛОГИЙ» (ГБПОУ РО «РКРИПТ»)

# РАБОЧАЯ ПРОГРАММА ПРОФЕССИОНАЛЬНОГО МОДУЛЯ

# ПМ.02 ПРОЕКТИРОВАНИЕ УПРАВЛЯЮЩИХ ПРОГРАММ КОМПЬЮТЕРНЫХ СИСТЕМ И КОМПЛЕКСОВ

Специальность: 09.02.01 Компьютерные системы и комплексы

## Квалификация выпускника:

специалист по компьютерным системам

Форма обучения: очная

Ростов-на-Дону 2023

СОГЛАСОВАНО Генеральный директорООО «ОП»

В.Д. Скрынников aupense 2023 г.

Начальник методического отдела **8. Н.В. Вострякова** really 2025 г.  $\frac{1}{26}$ 

Начальник учебнопроизводственного отдела Л.Г. Макеева 26» alipeaces 2023 r.

**УТВЕРЖДАЮ** Заместитель директора по учебно-методической работе Byggelley, C.A. Будасова « 28» auguste 2023 г.

ОДОБРЕНО Цикловыми комиссиями вычислительной техники и компьютерных сетей Пр. №  $\frac{\gamma}{\gamma}$  от « 31 » марта 2023 г.

Председатель ЦК

Е.И. Кучкова

Рабочая программа профессионального модуля ПМ.02 Проектирование управляющих программ компьютерных систем и комплексов разработана в соответствии с Федеральным государственным образовательным стандартом среднего профессионального образования по специальности 09.02.01 Компьютерные системы и комплексы, утвержденным Приказом Министерства просвещения Российской Федерации от «25» мая 2022 г. № 362 (зарегистрирован Министерством юстиции Российской Федерации «28» июня 2022 г., регистрационный №69046), с учетом требований профессионального стандарта 06.024 Специалист по технической поддержке информационно-коммуникационных систем, утвержденного приказом Министерства труда и социальной защиты РФ от «29» сентября 2020 г. № 675н.

Разработчик(и): Колтунов А.А.- преподаватель ГБПОУ РО «РКРИПТ» Кучкова Е.И. - преподаватель первой квалификационной категории ГБПОУ РО «РКРИПТ»

Рецензенты: Аль-Тибби В.Х. - к.т.н., преподаватель ГБПОУ РО «РКРИПТ» Скрынников В.Д. - генеральный директор ООО «ОП»

# **СОДЕРЖАНИЕ**

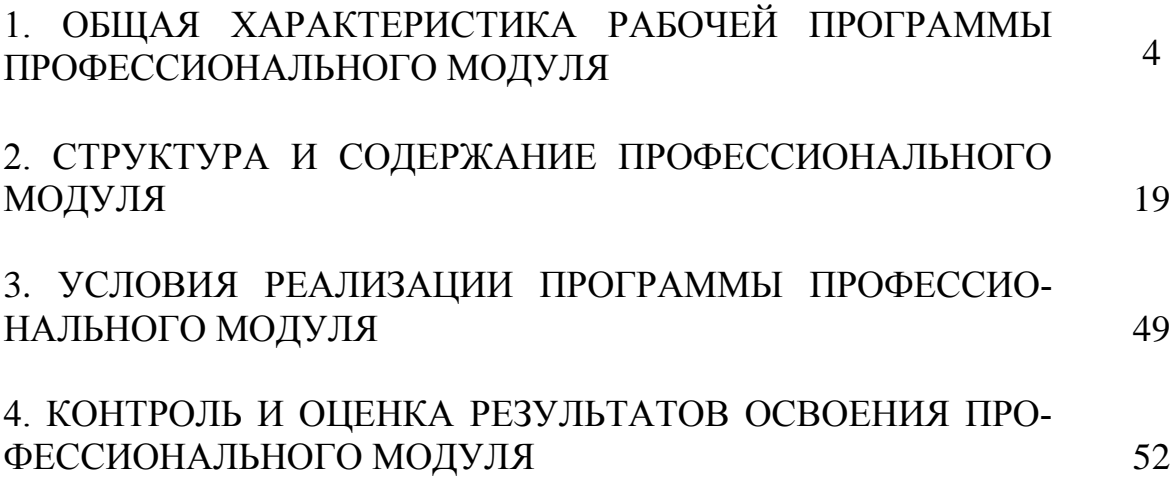

# **1. ОБЩАЯ ХАРАКТЕРИСТИКА РАБОЧЕЙ ПРОГРАММЫ ПРОФЕС-СИОНАЛЬНОГО МОДУЛЯ ПМ.02 ПРОЕКТИРОВАНИЕ УПРАВЛЯЮЩИХ ПРОГРАММ КОМ-ПЬЮТЕРНЫХ СИСТЕМ И КОМПЛЕКСОВ**

**1.1. Цель и планируемые результаты освоения профессионального модуля:**

В результате изучения профессионального модуля студент должен освоить основной вид деятельности ВД 2 «Проектирование управляющих программ компьютерных систем и комплексов» и соответствующие ему общие компетенции и профессиональные компетенции:

1.1.1. Перечень общих компетенций:

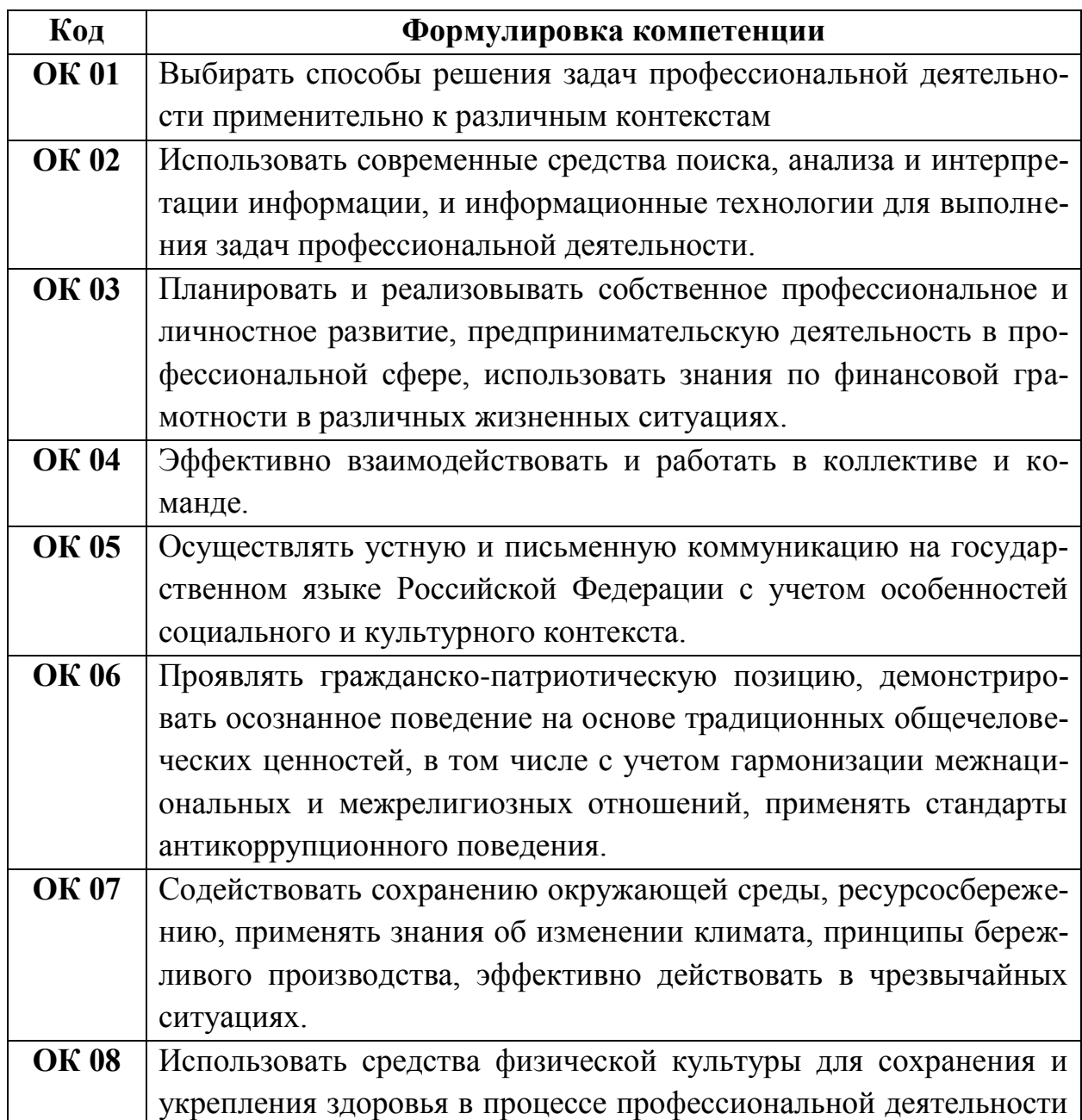

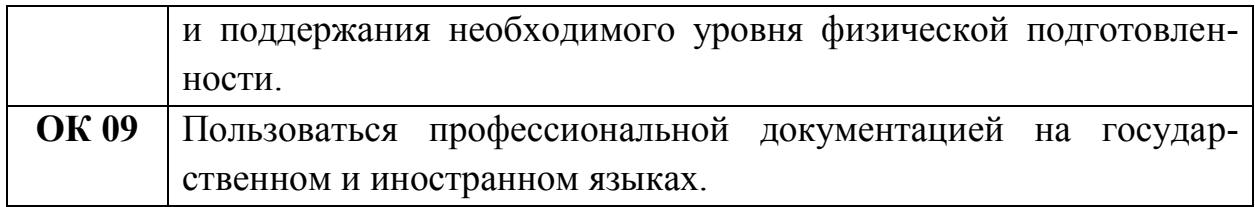

# 1.1.2. Перечень профессиональных компетенций:

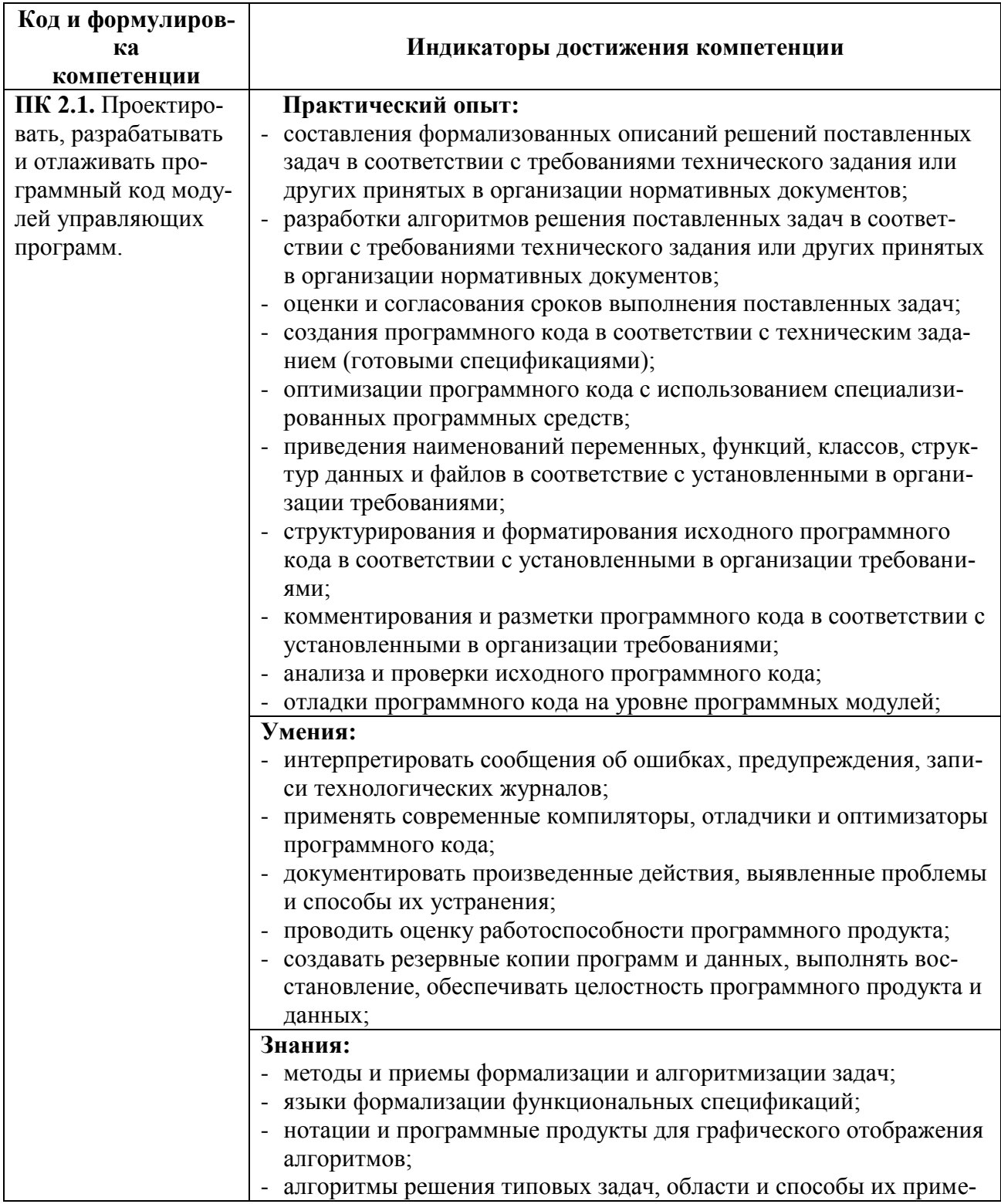

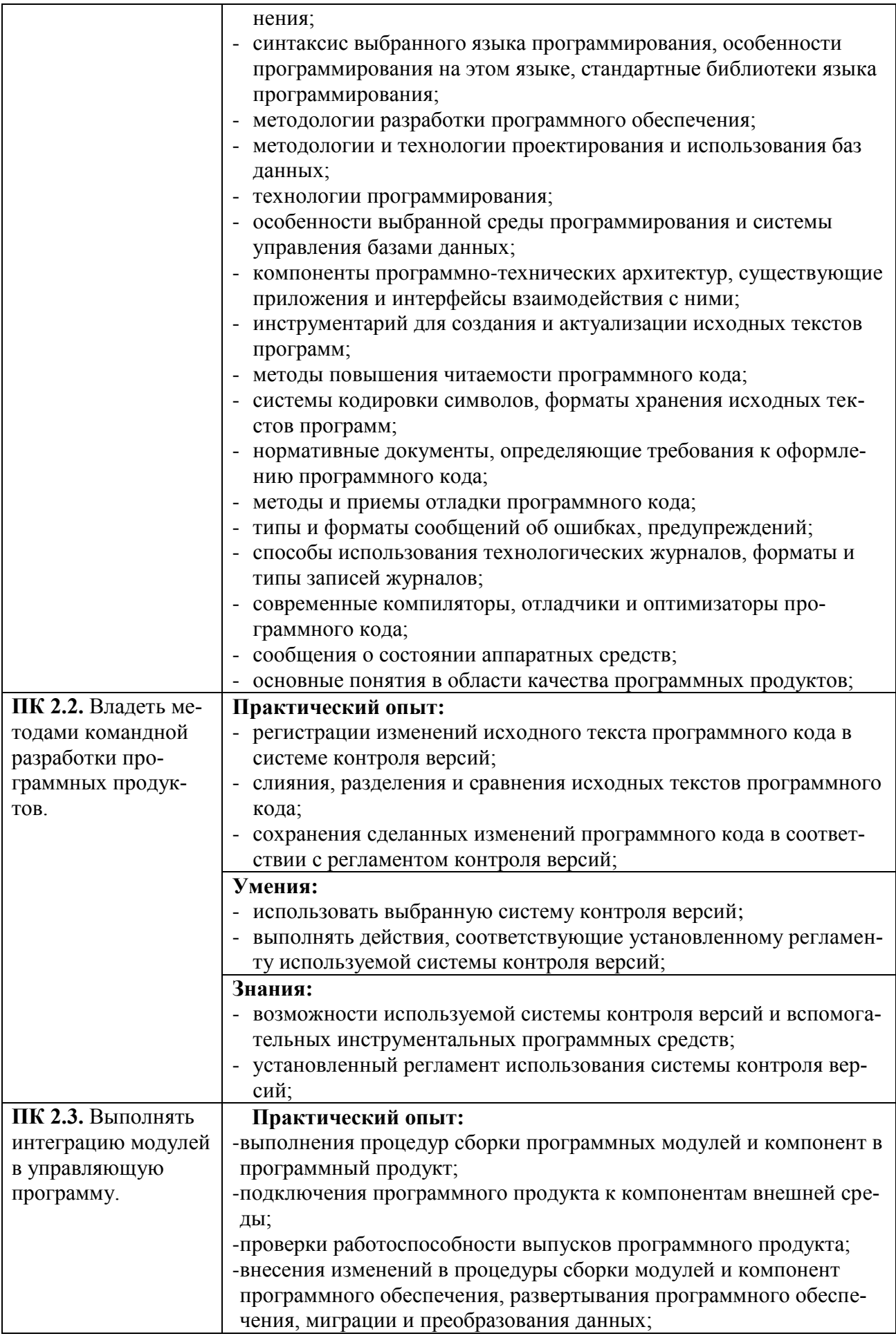

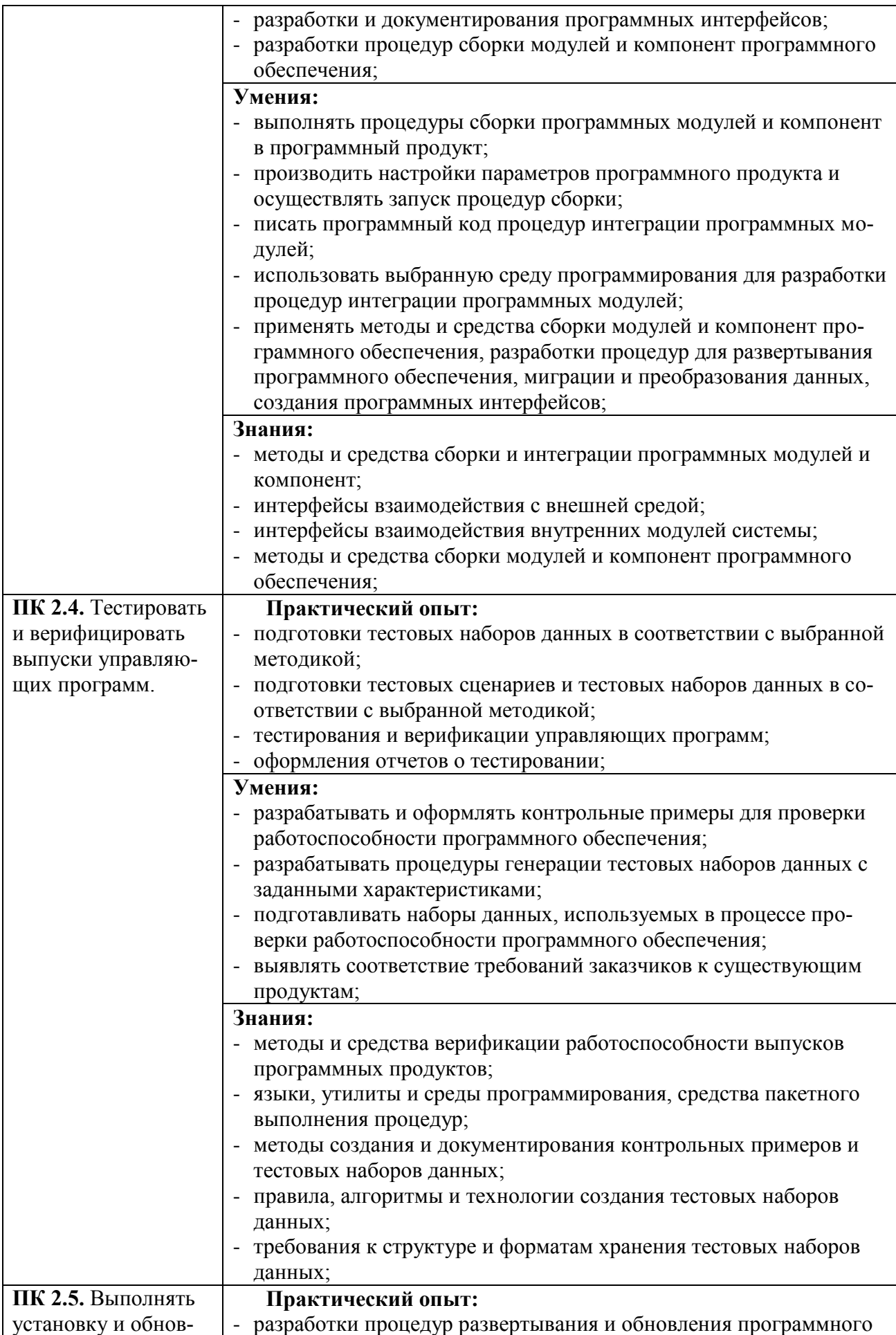

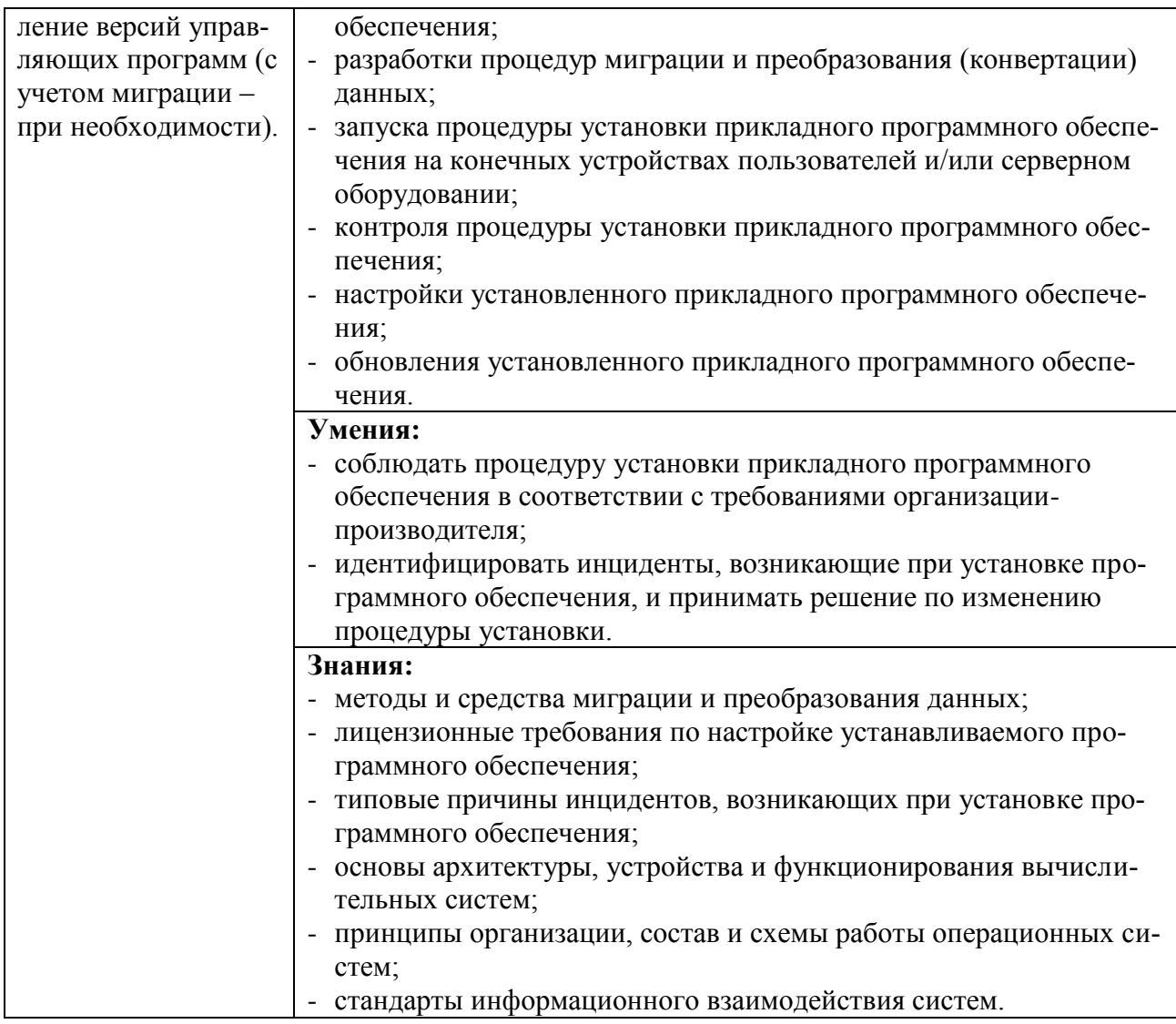

# 1.1.2. Перечень личностных результатов:

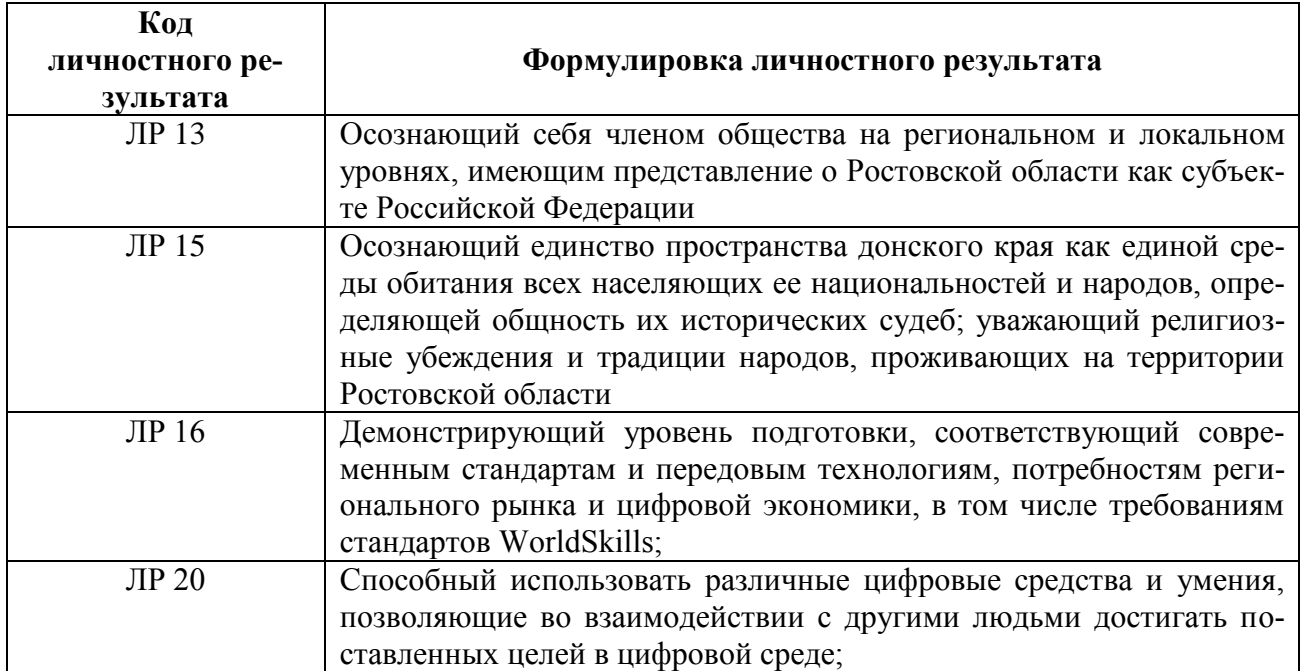

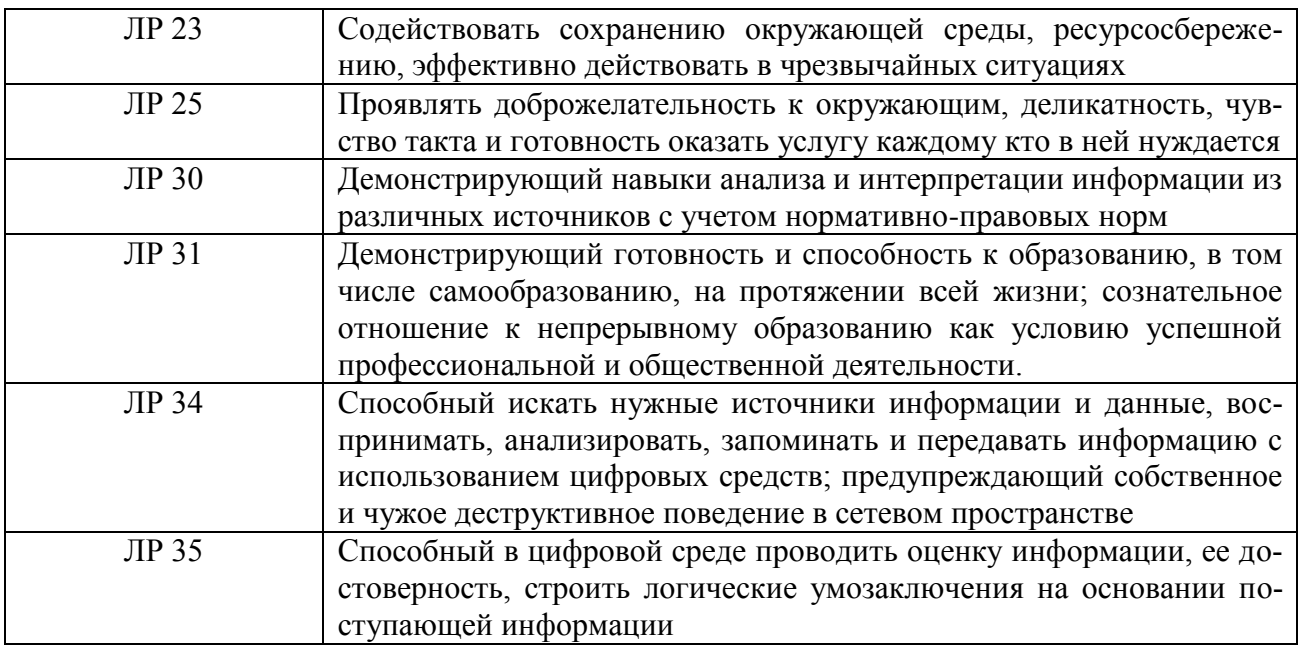

### **1.2. Количество часов, отводимое на освоение профессионального модуля**

Всего: 876 час. в том числе в форме практической подготовки: 876 час. из них на освоение МДК: 618 час.; промежуточная аттестация по МДК: 18 час.; курсовой проект по МДК: 50час.; консультации: 4 часа; в том числе на самостоятельную работу: 0 час.; на практики, в том числе на учебную: 72 час.; на производственную: 180 час.; экзамен по модулю: 6 час..

#### **1.3. Использование часов вариативной части ППССЗ**

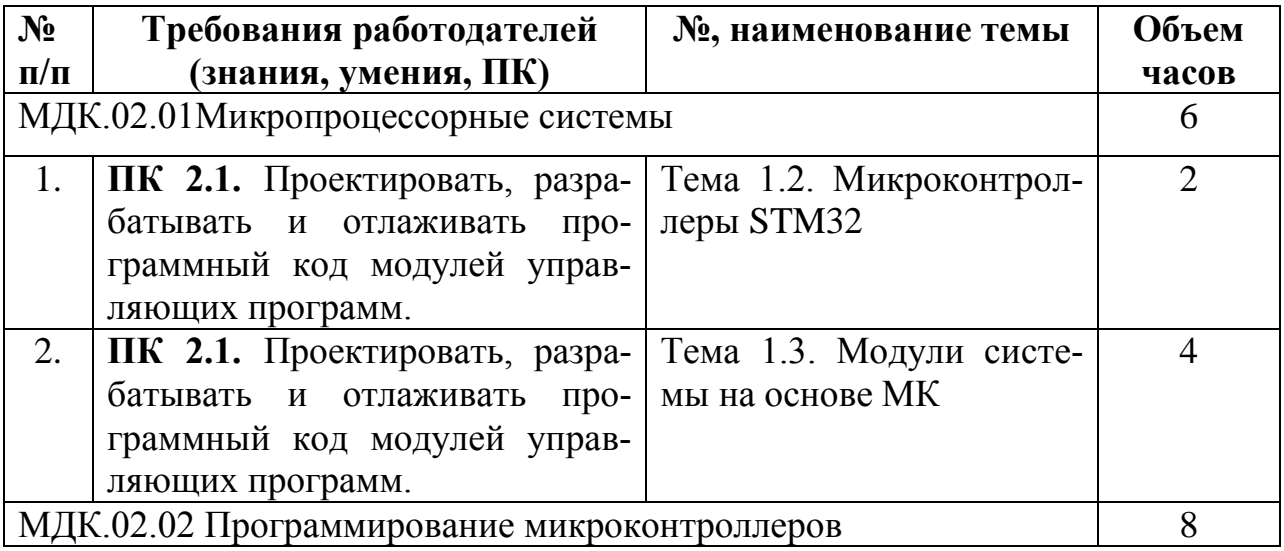

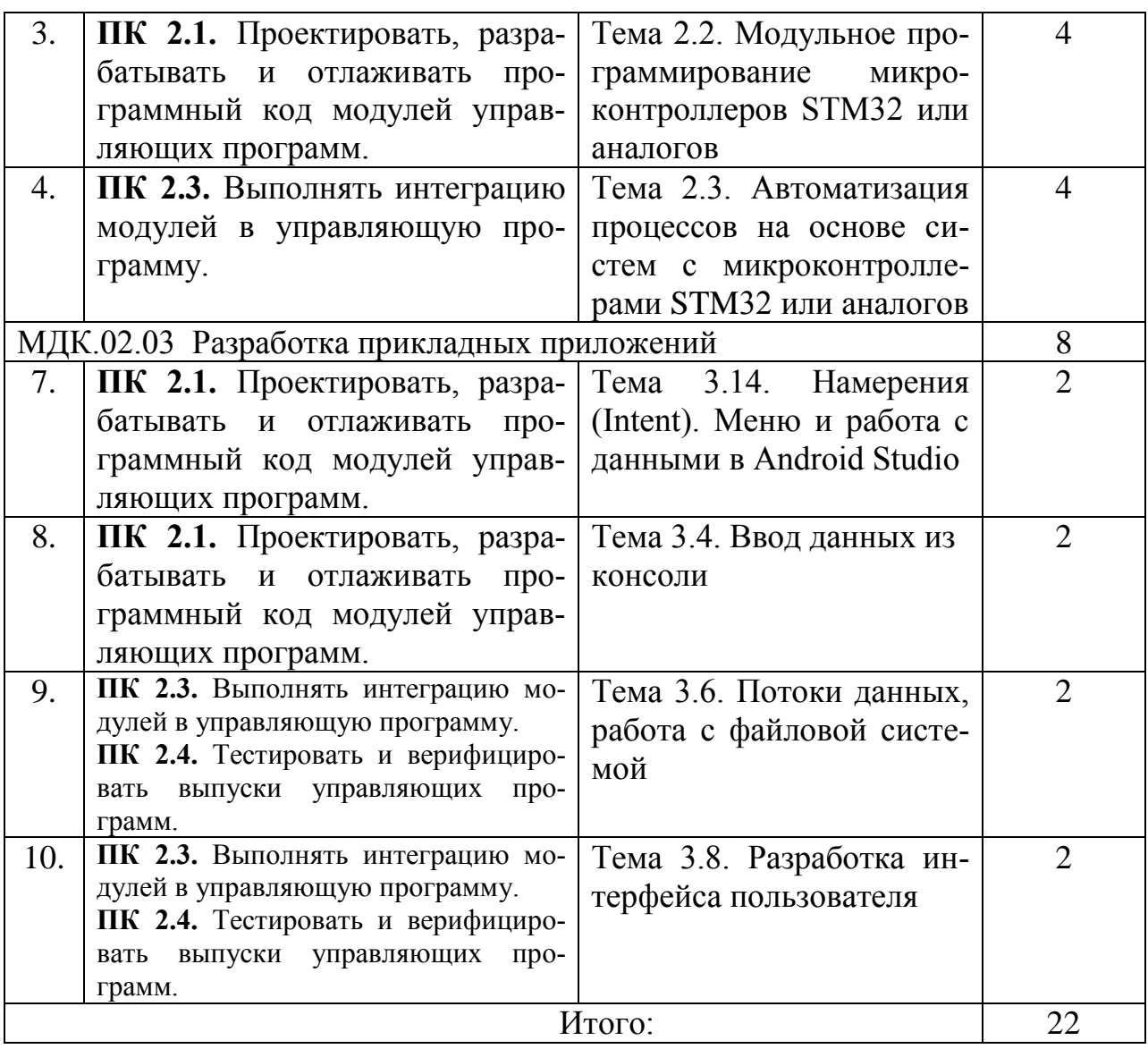

## **1.4 Практическая подготовка при реализации ПМ (МДК)**

Практическая подготовка - форма организации образовательной деятельности при освоении образовательной программы в условиях выполнения обучающимися определенных видов работ, связанных с будущей профессиональной деятельностью и направленных на формирование, закрепление, развитие практических навыков и компетенций по профилю соответствующей образовательной программы

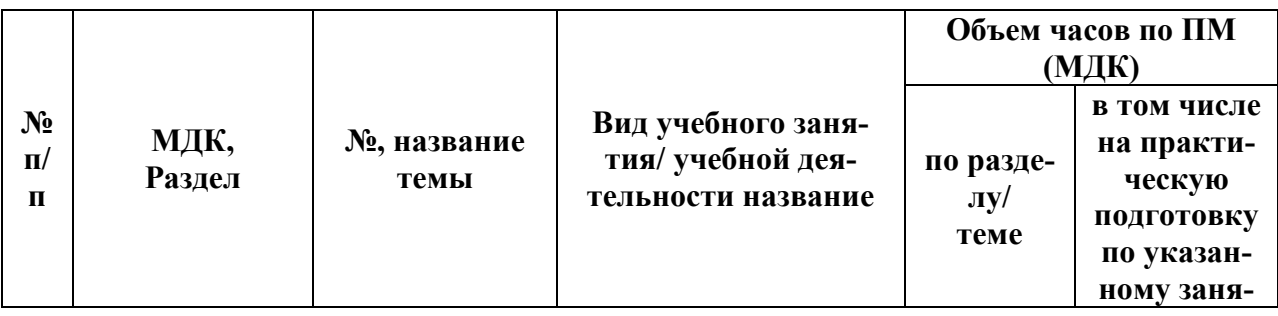

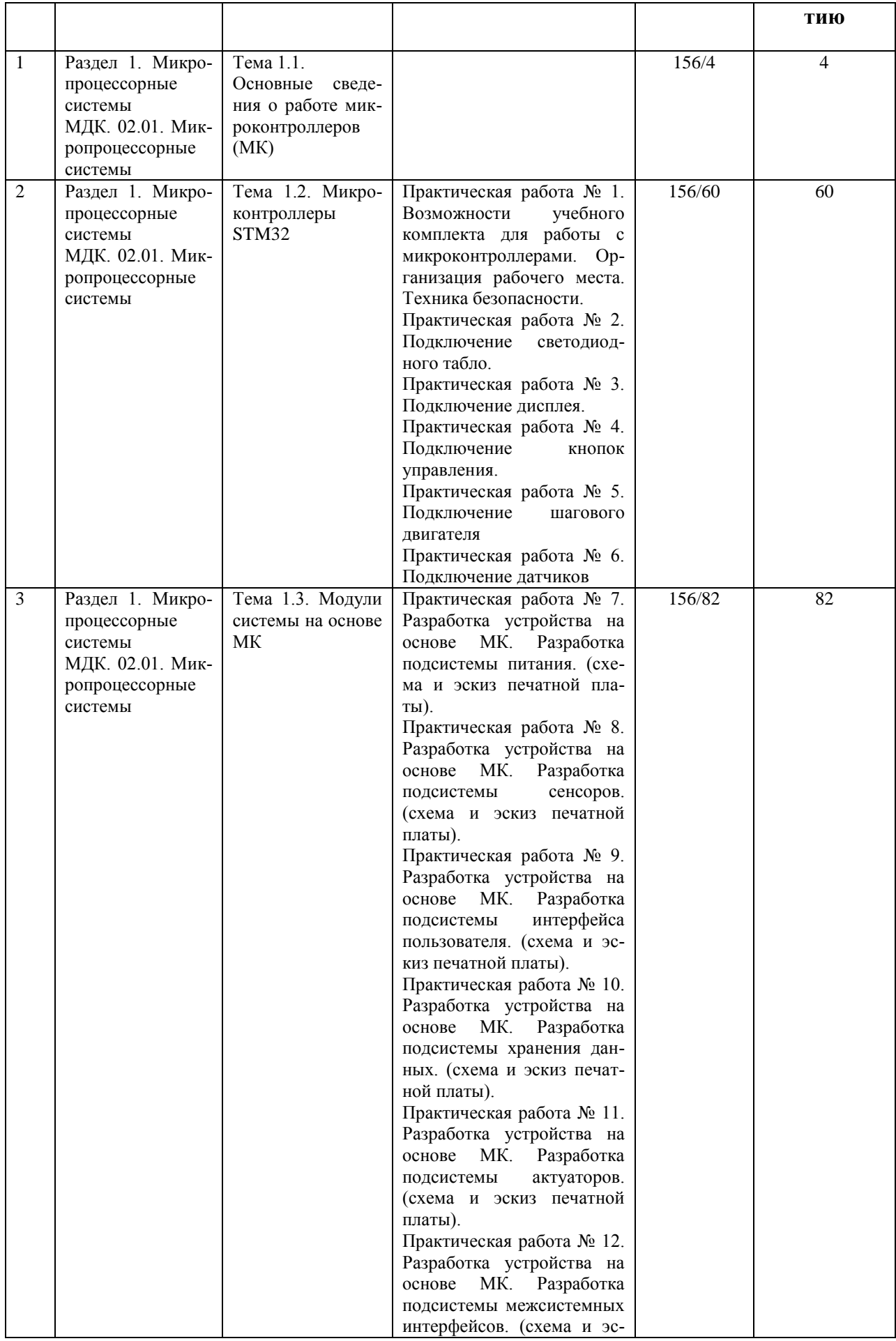

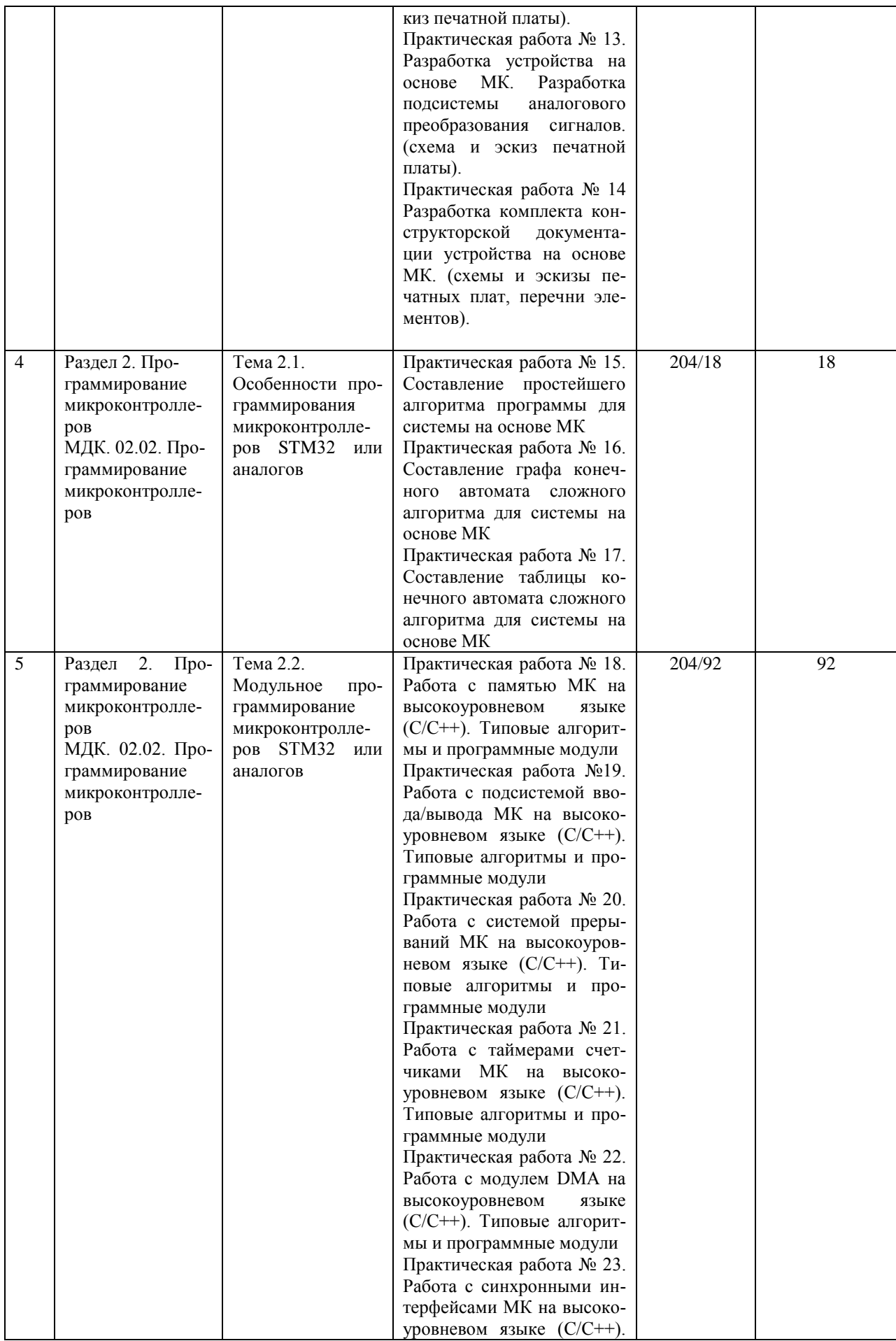

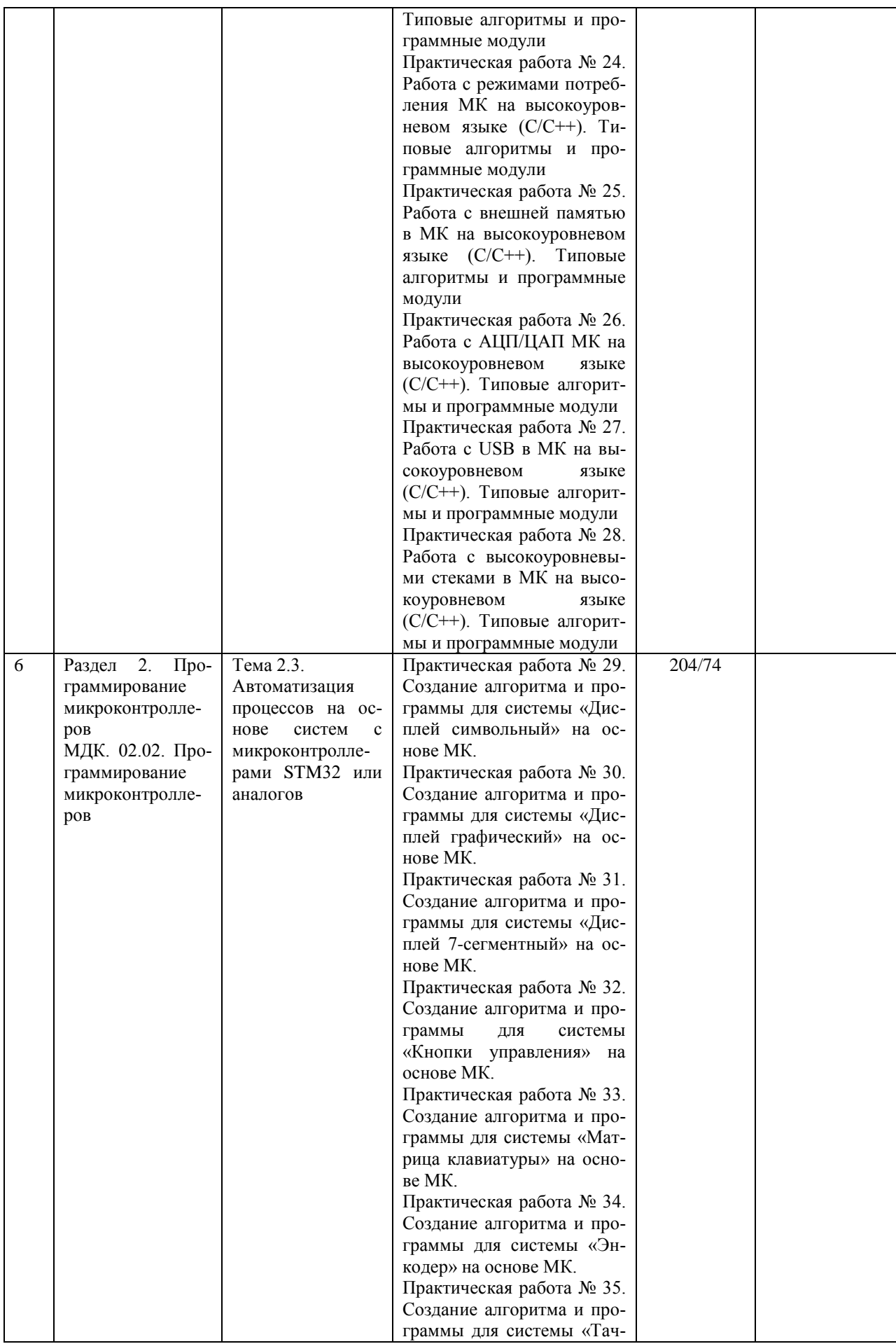

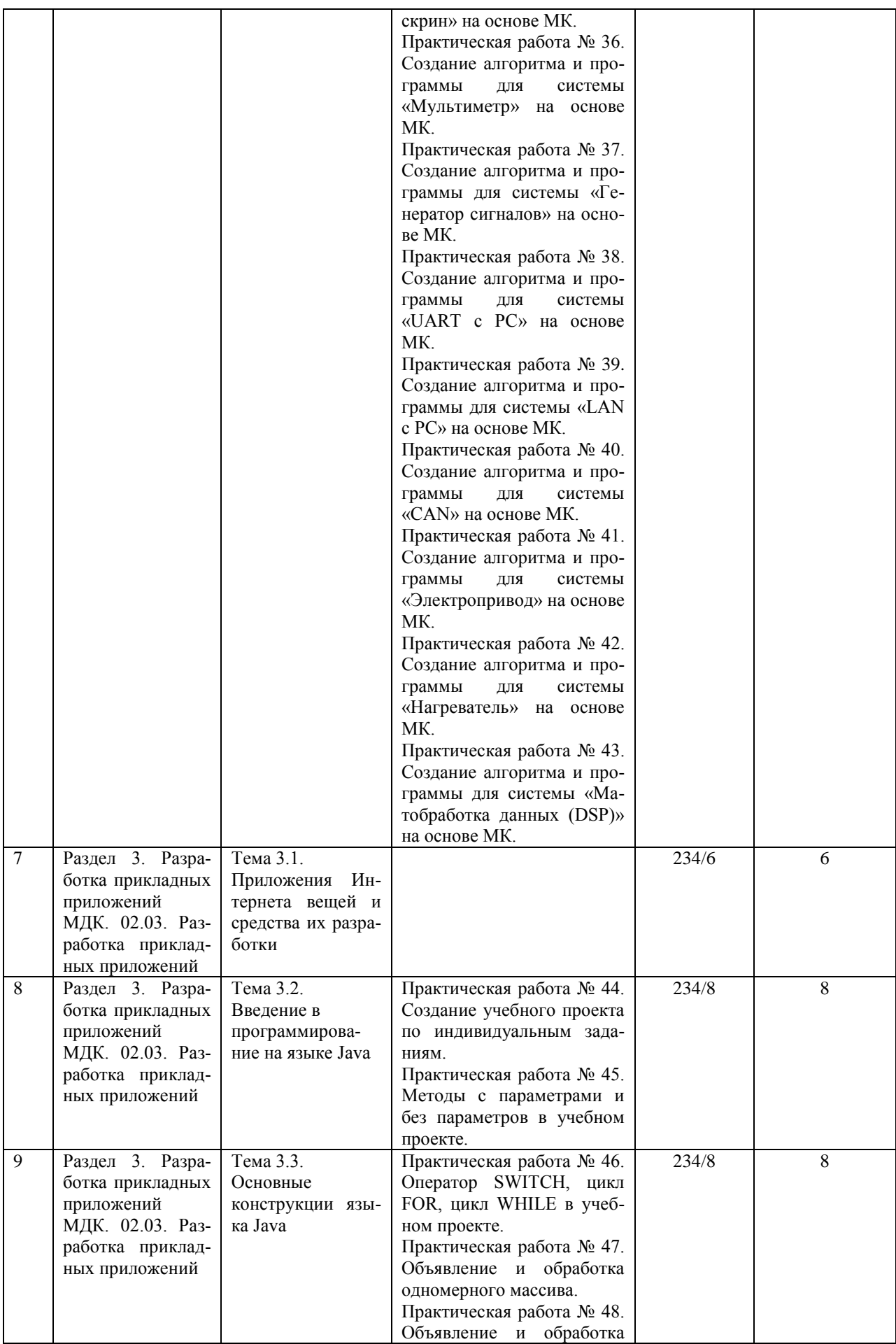

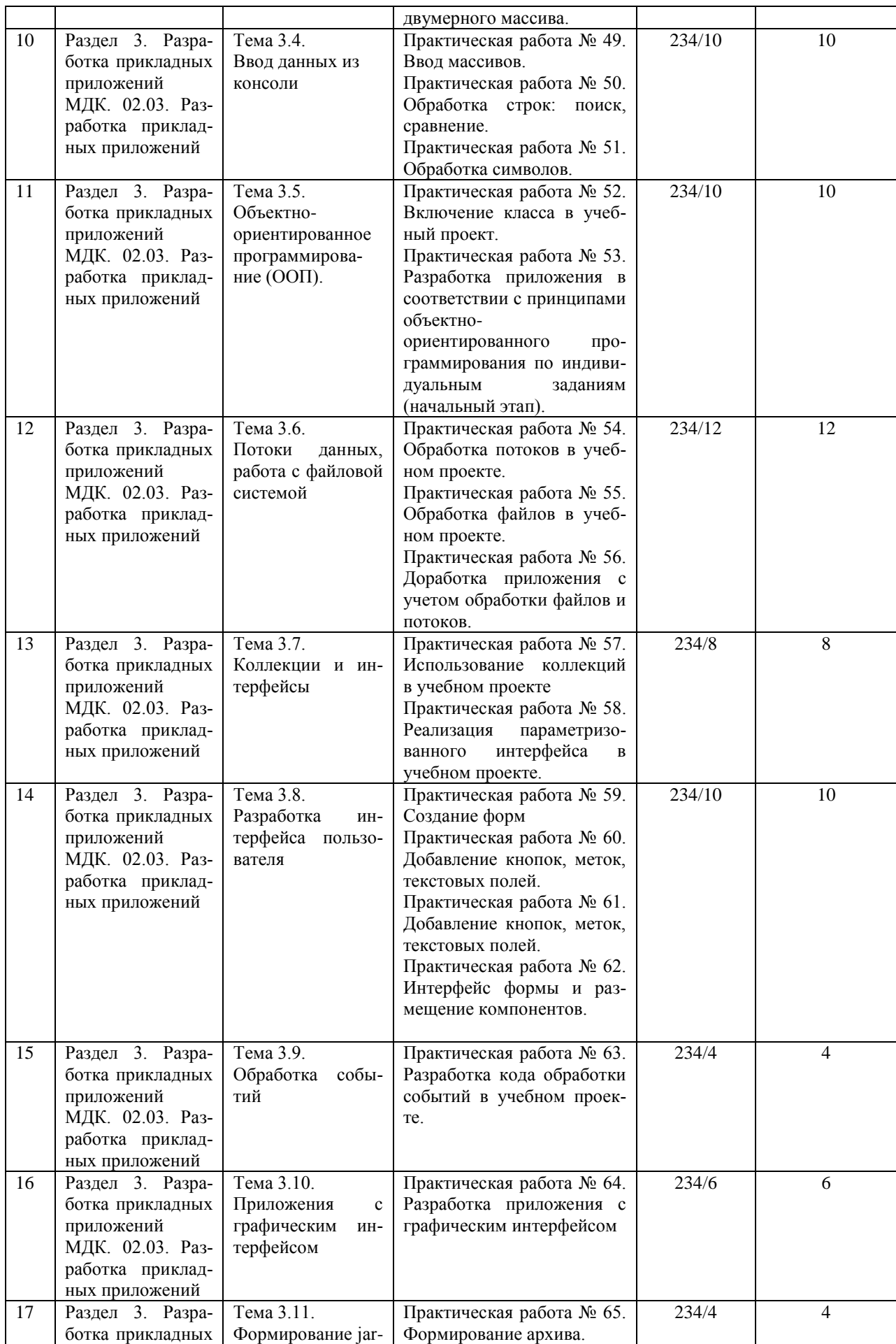

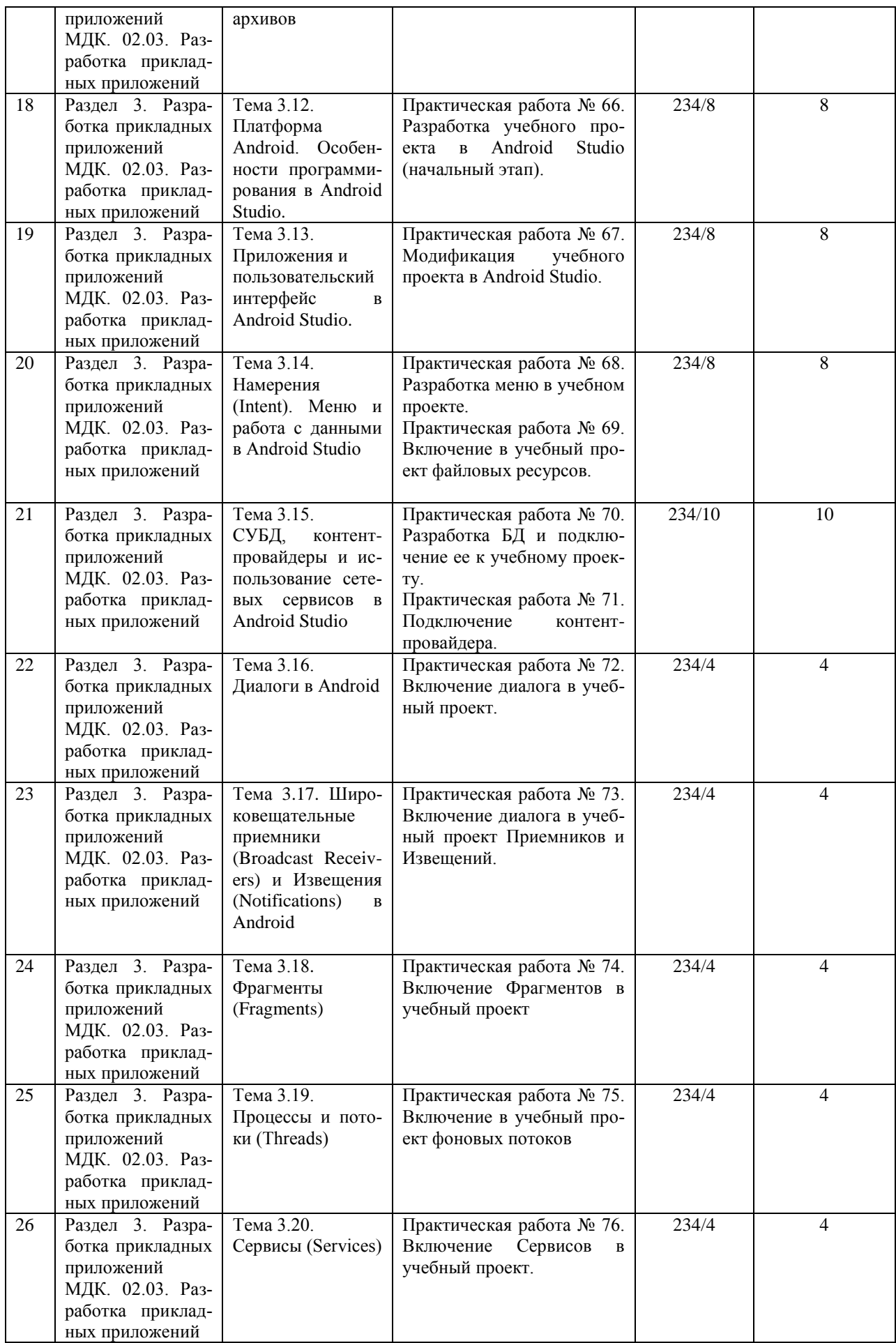

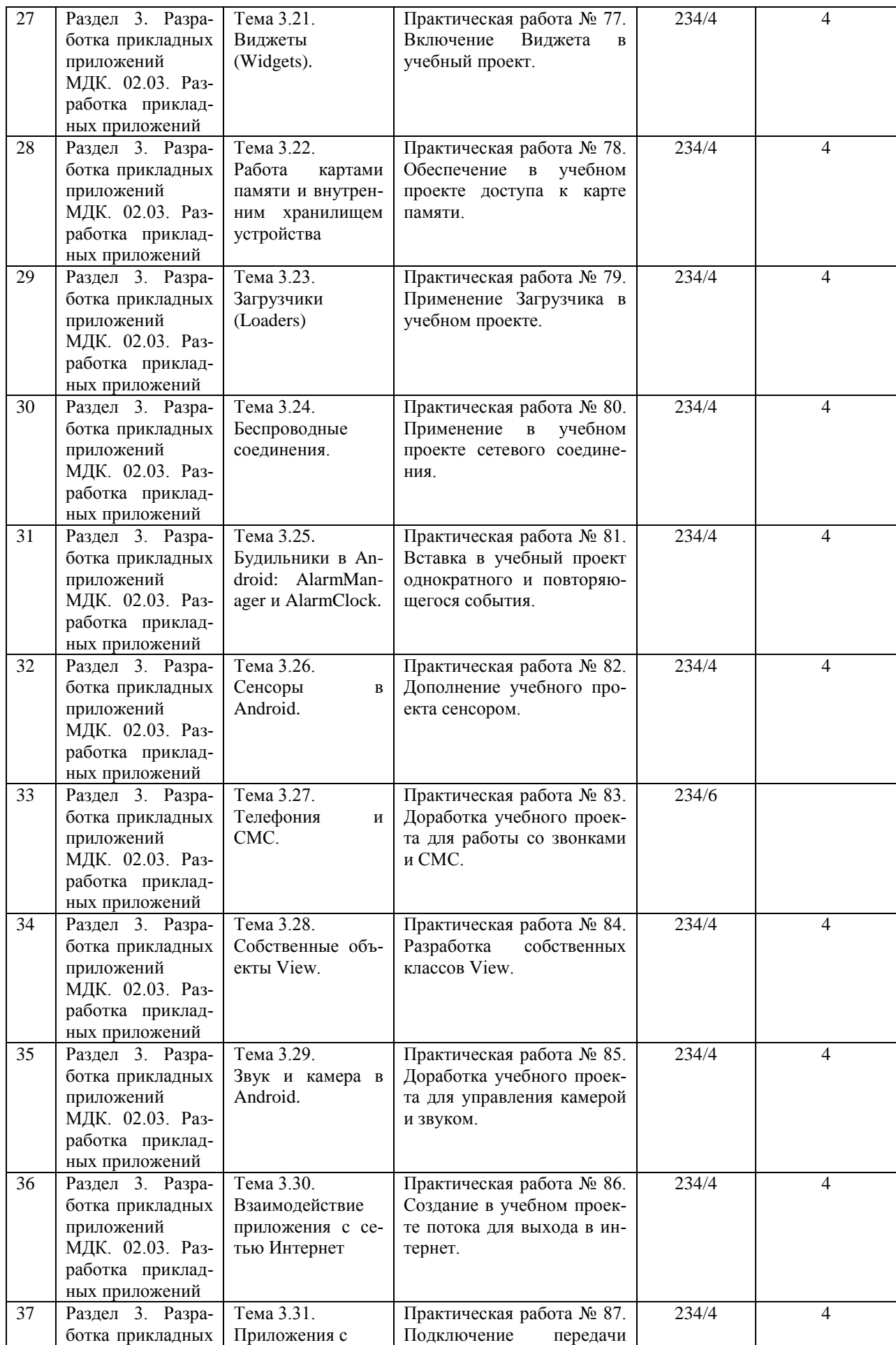

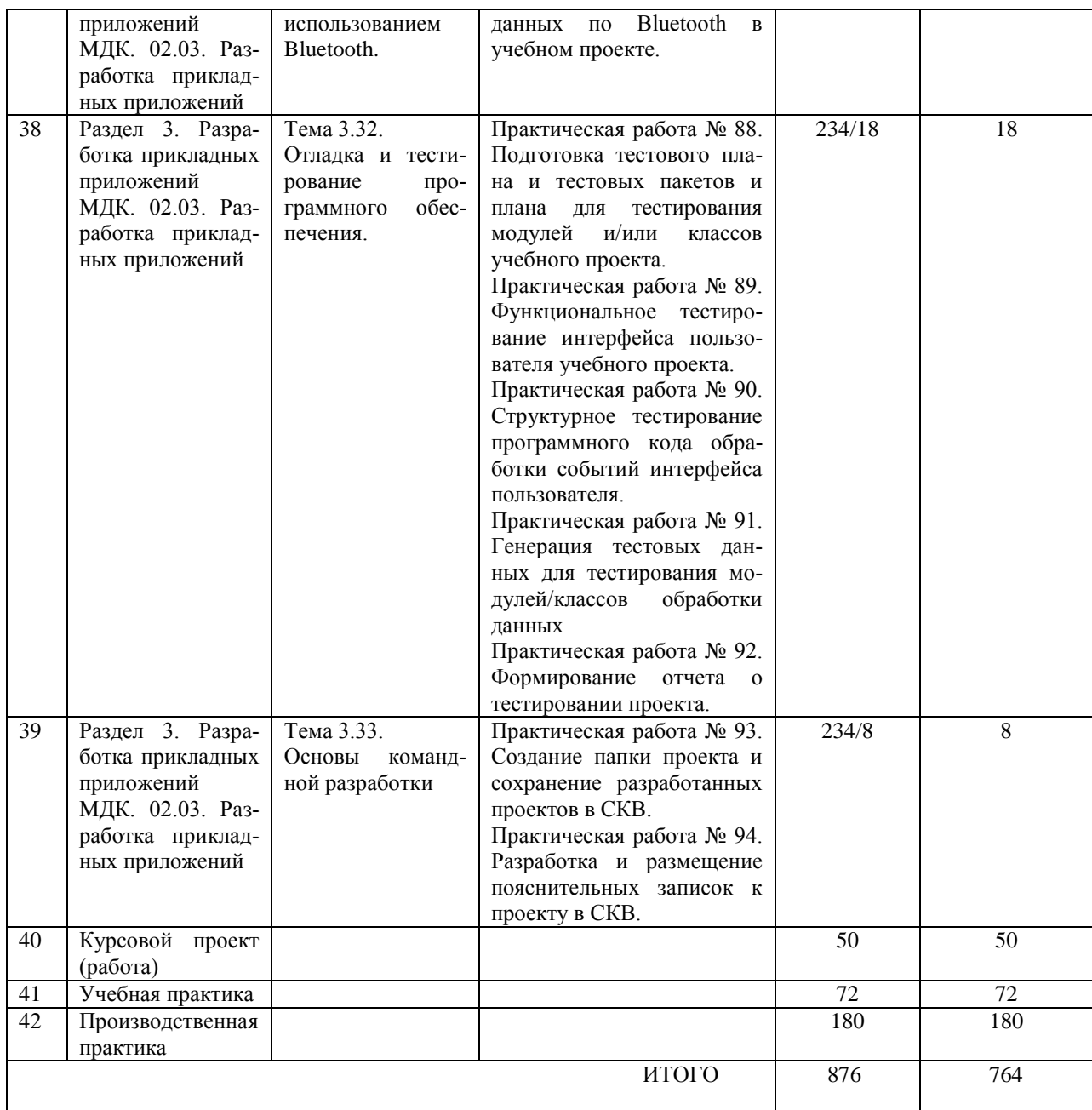

# 2. СТРУКТУРА И СОДЕРЖАНИЕ ПРОФЕССИОНАЛЬНОГО МОДУЛЯ

# 2.1. Структура профессионального модуля

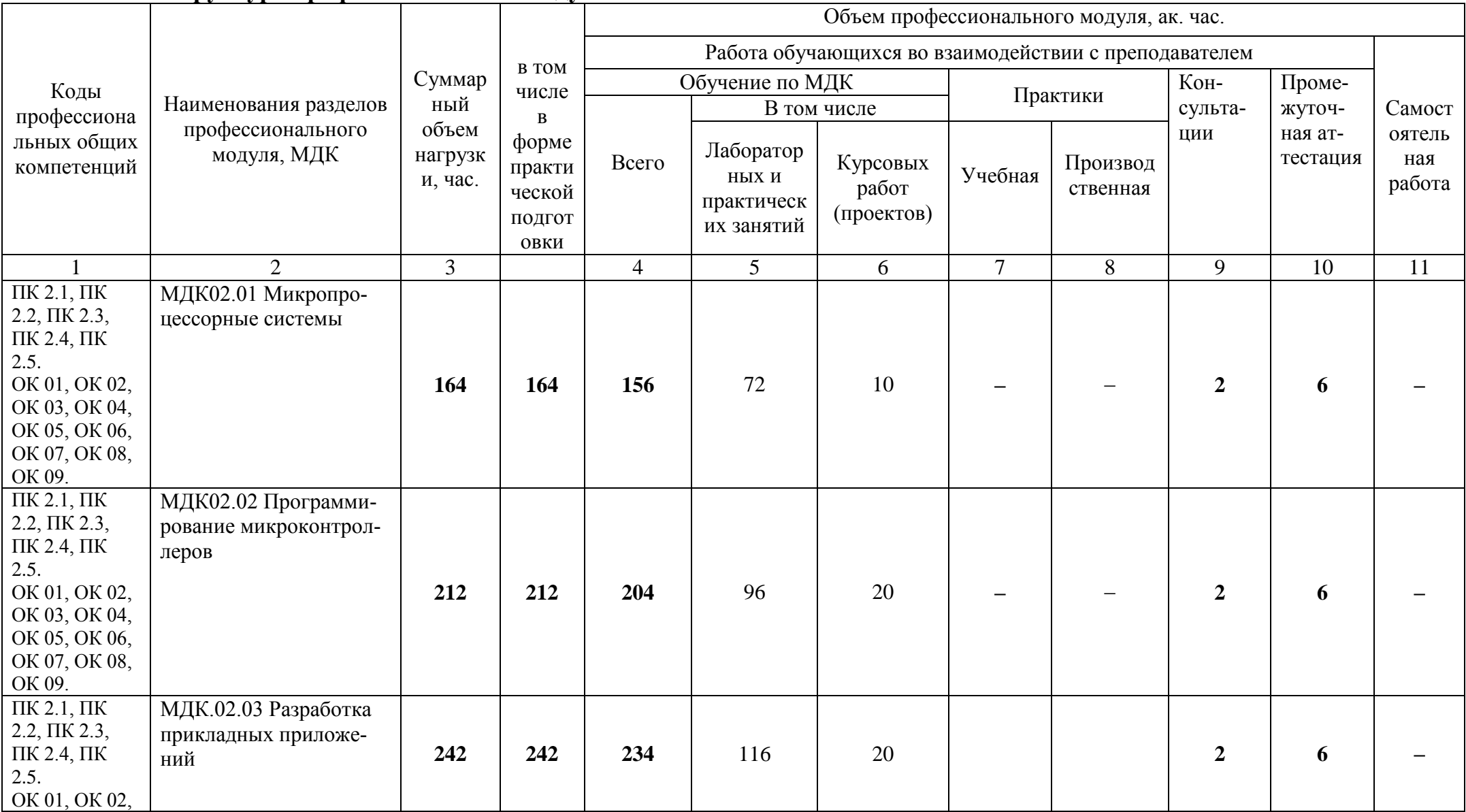

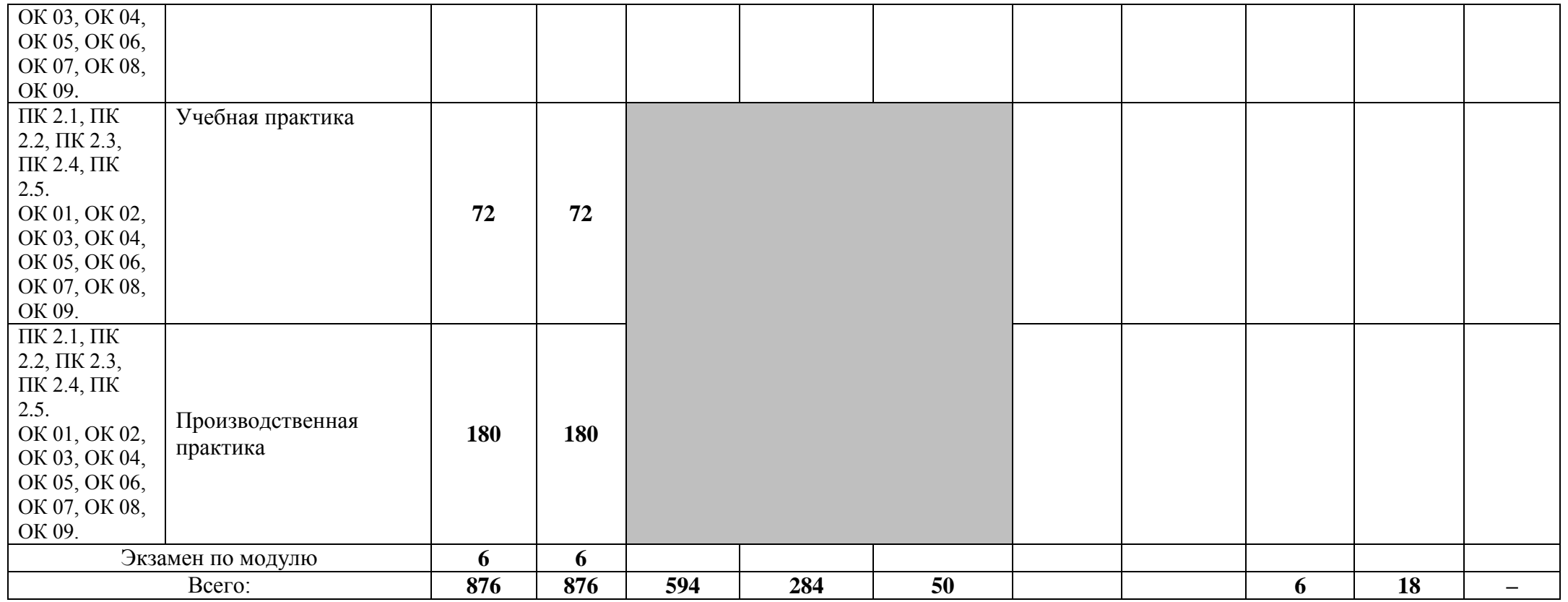

# 2.2. Тематический план и содержание профессионального модуля (ПМ)

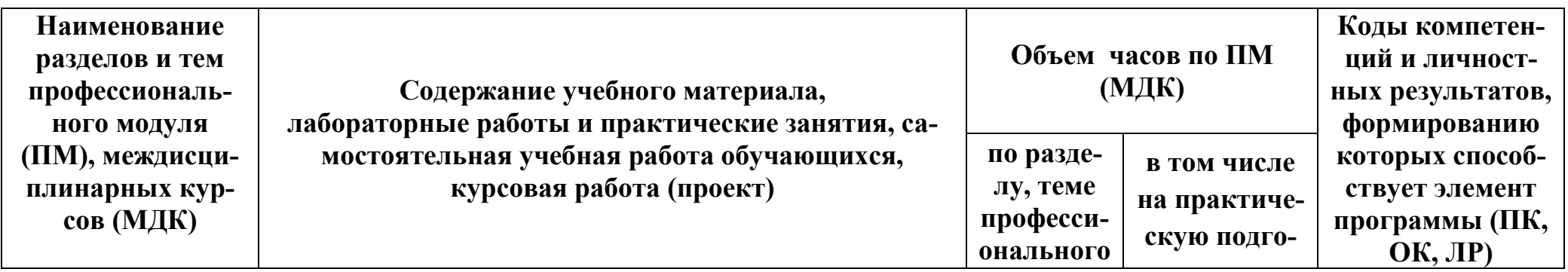

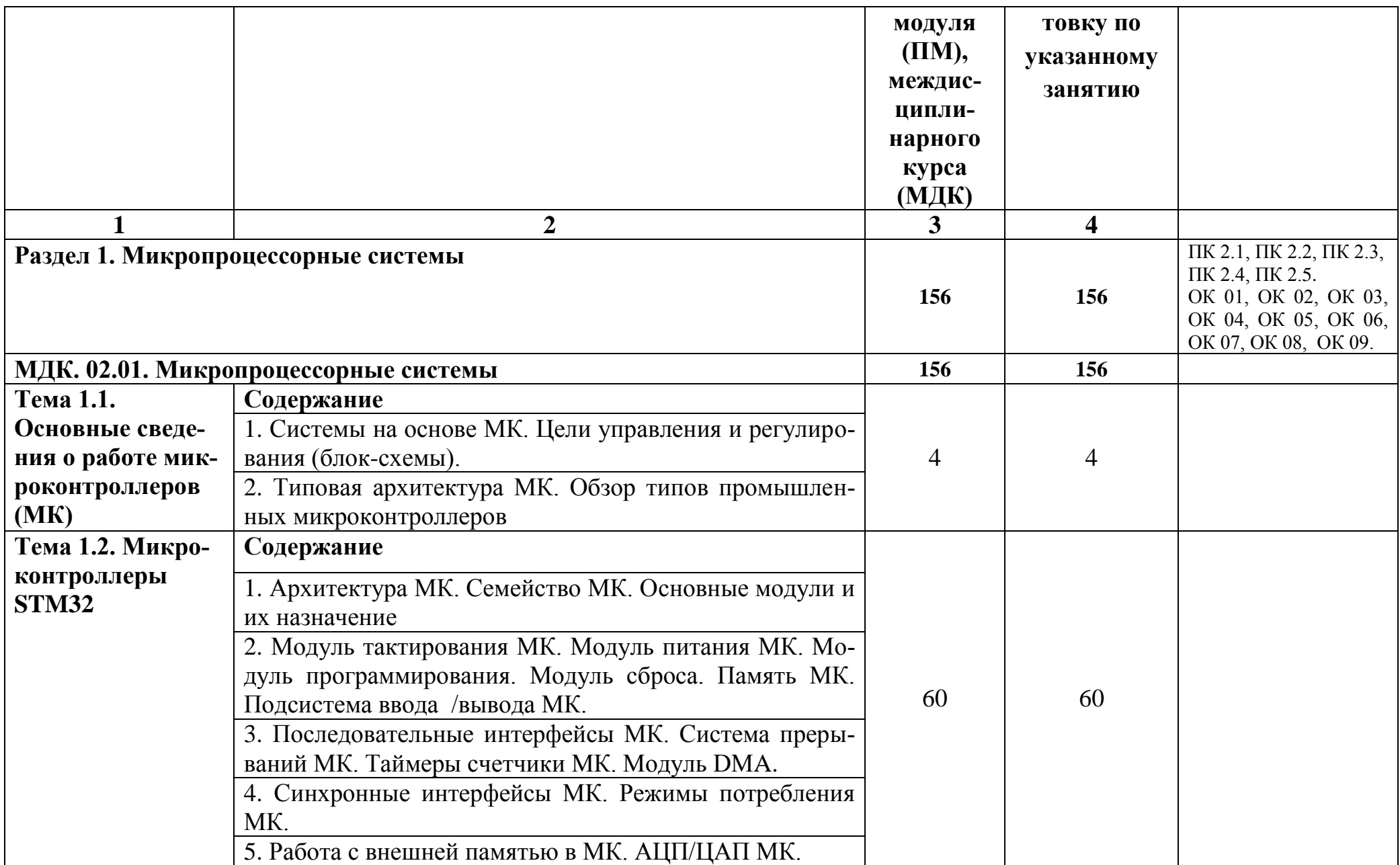

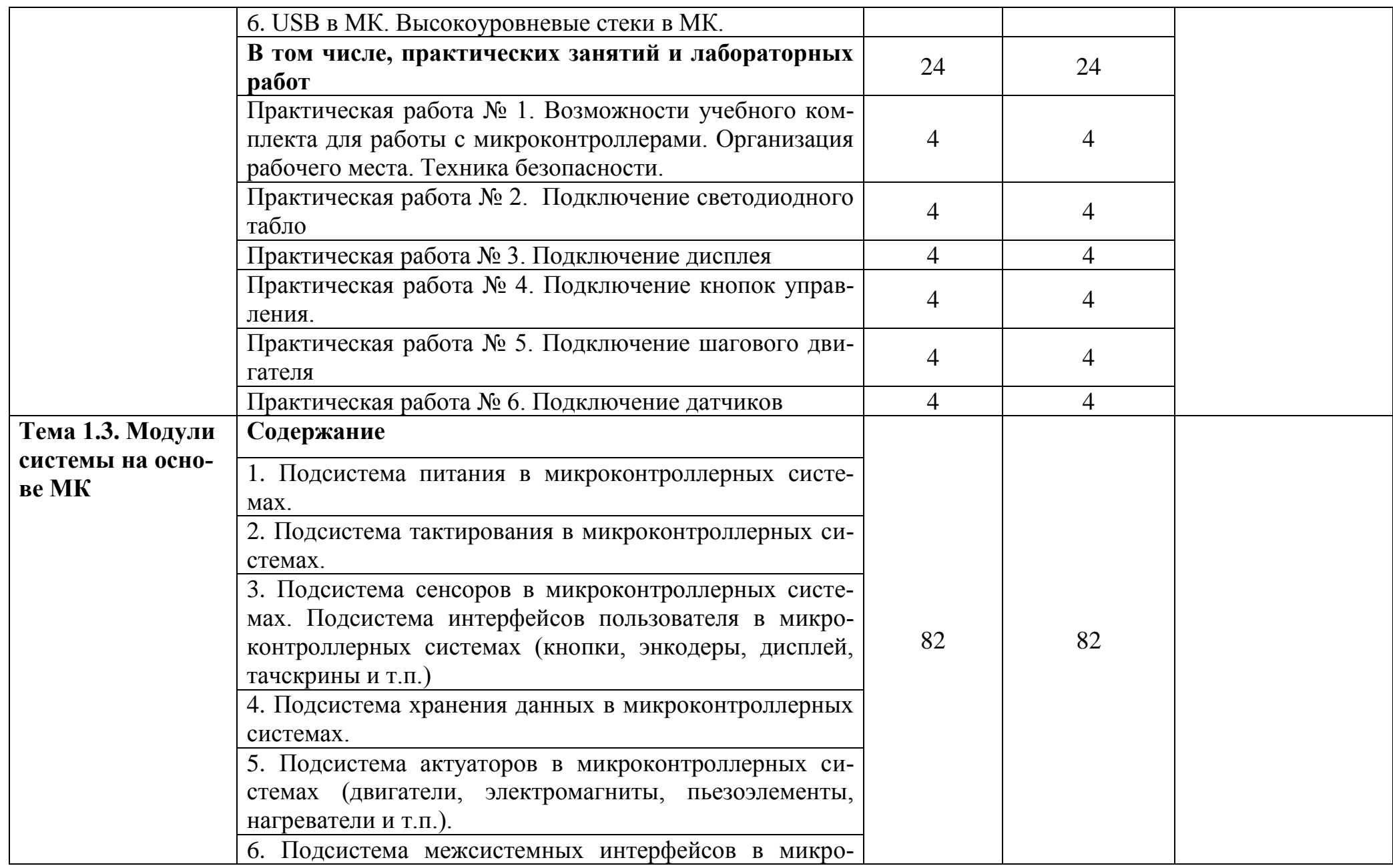

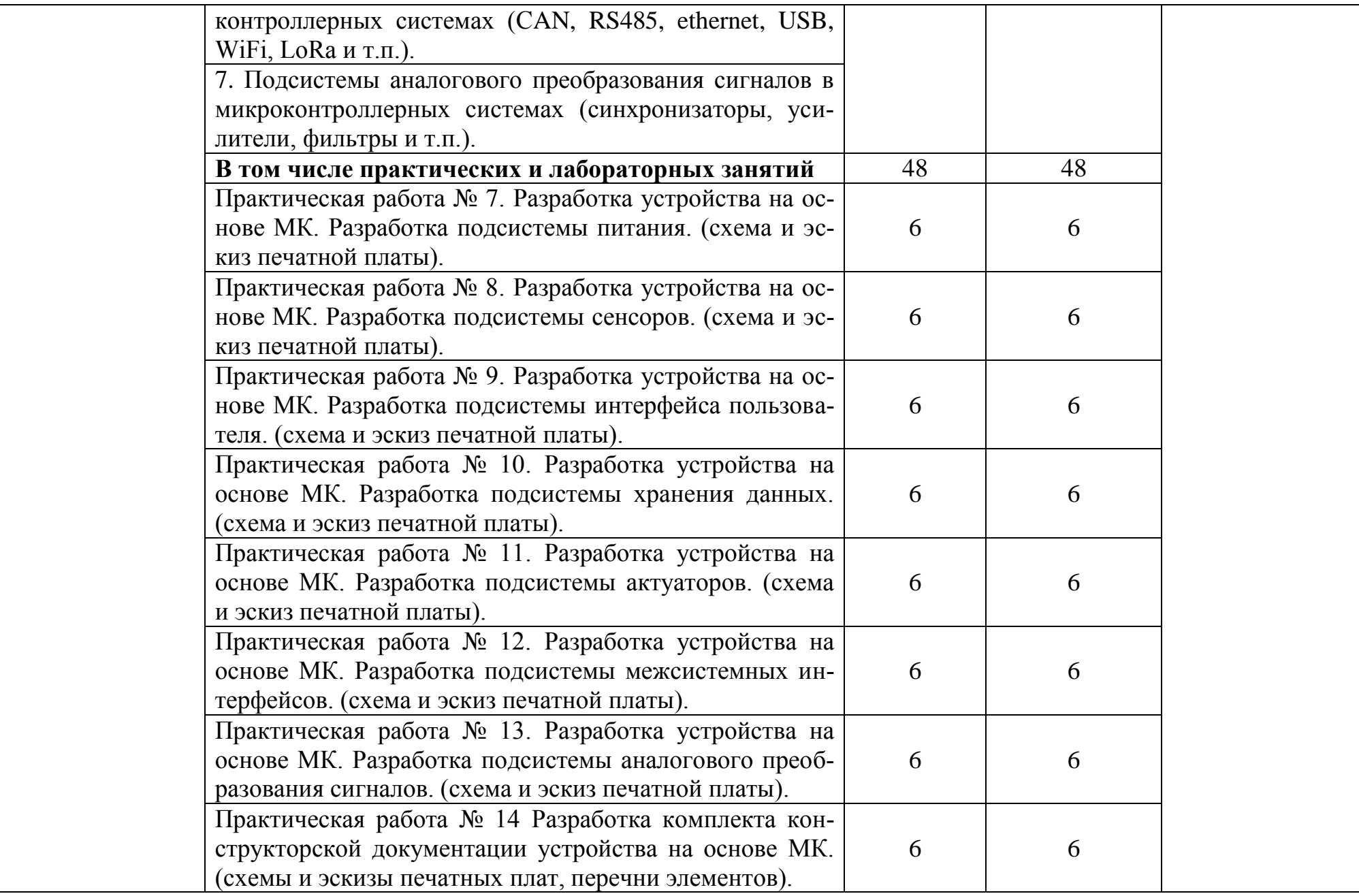

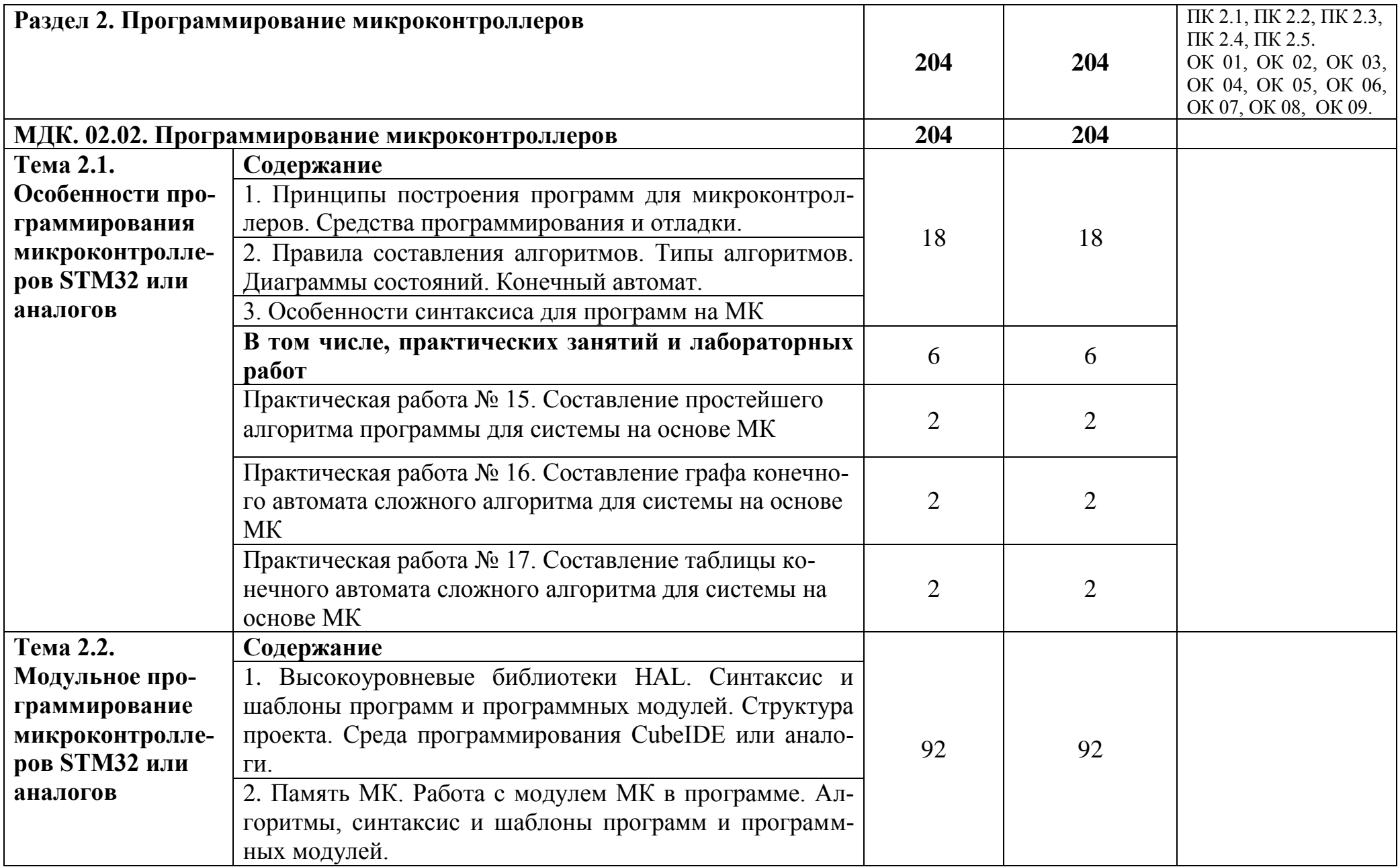

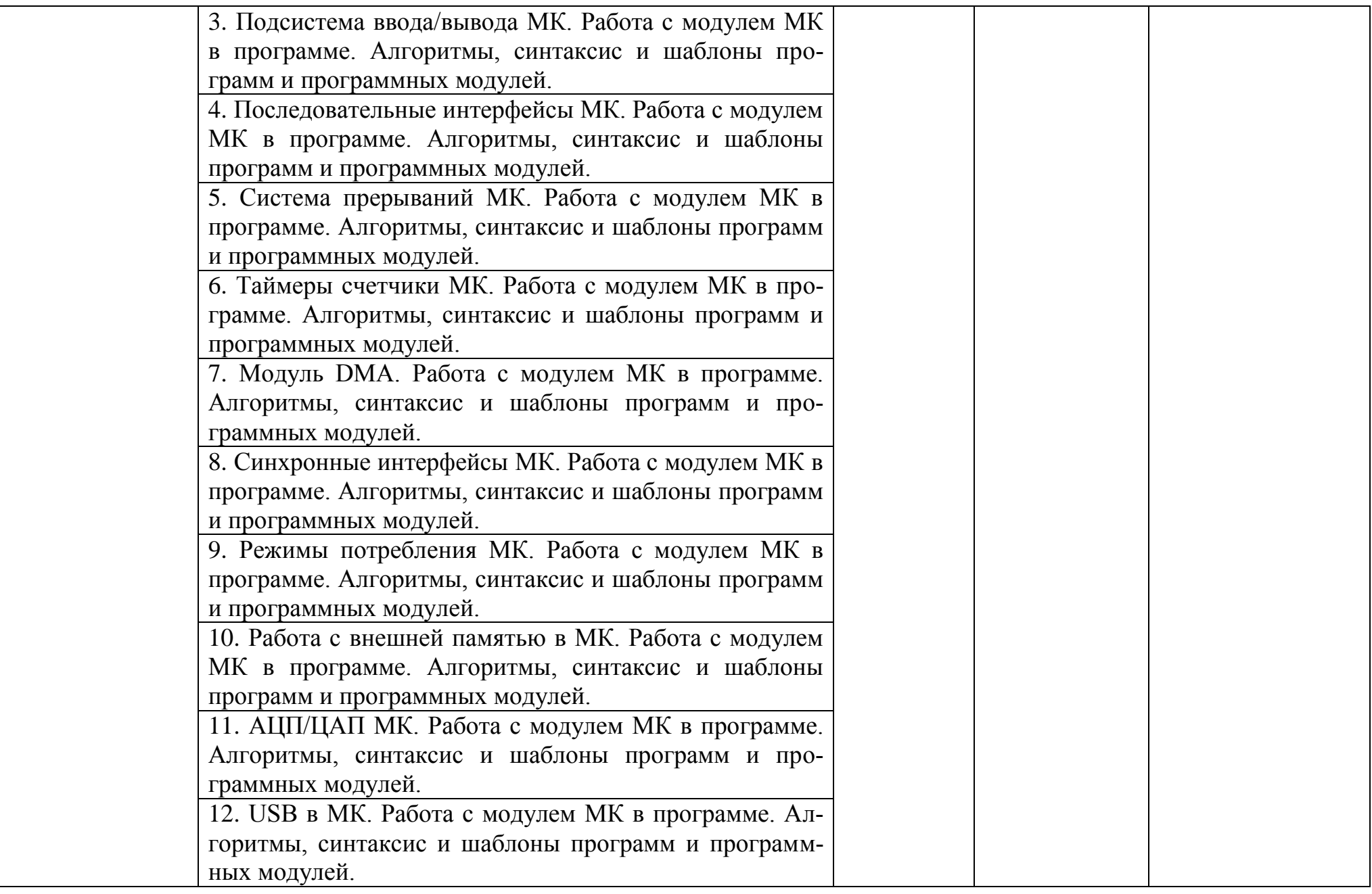

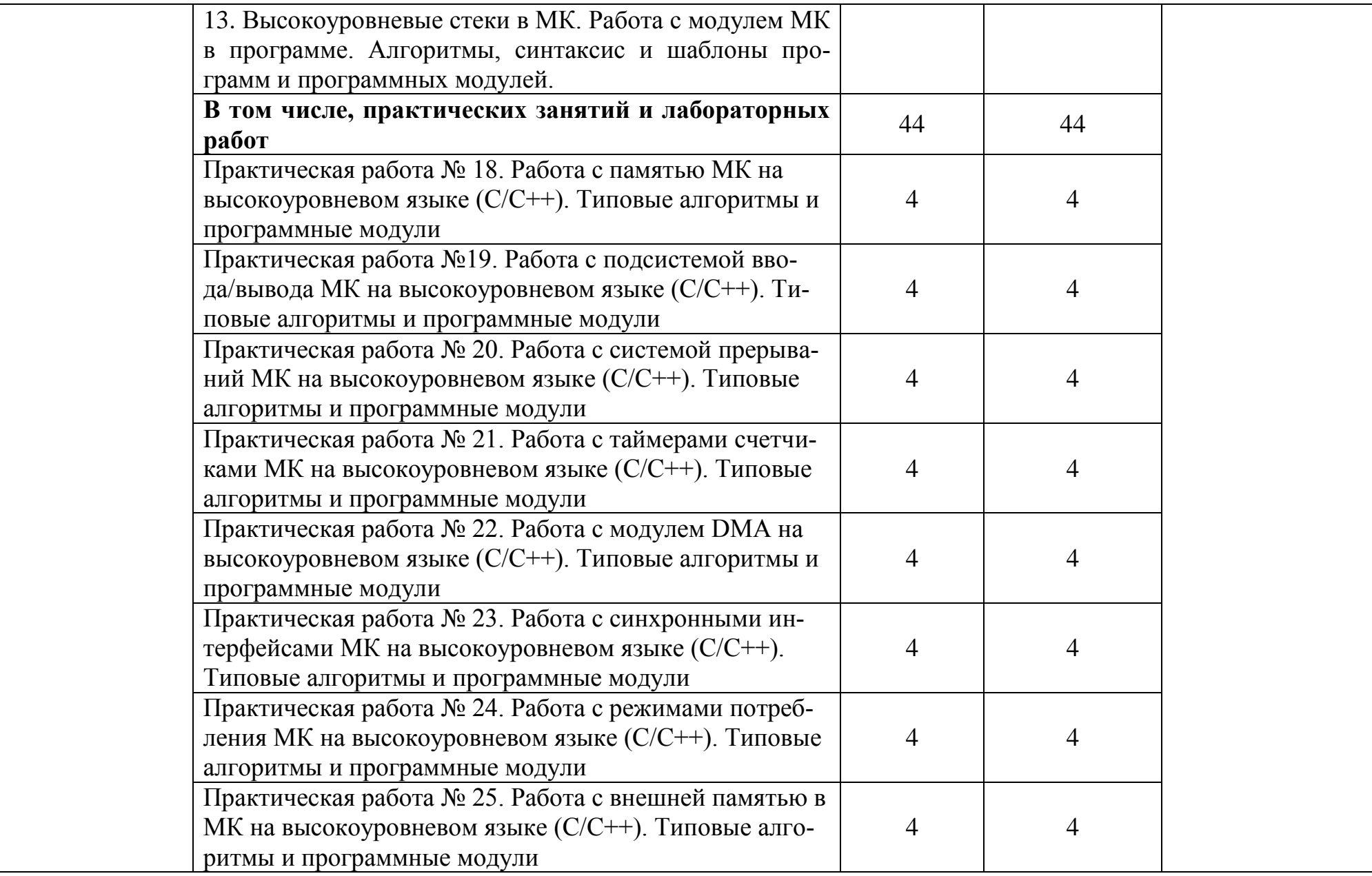

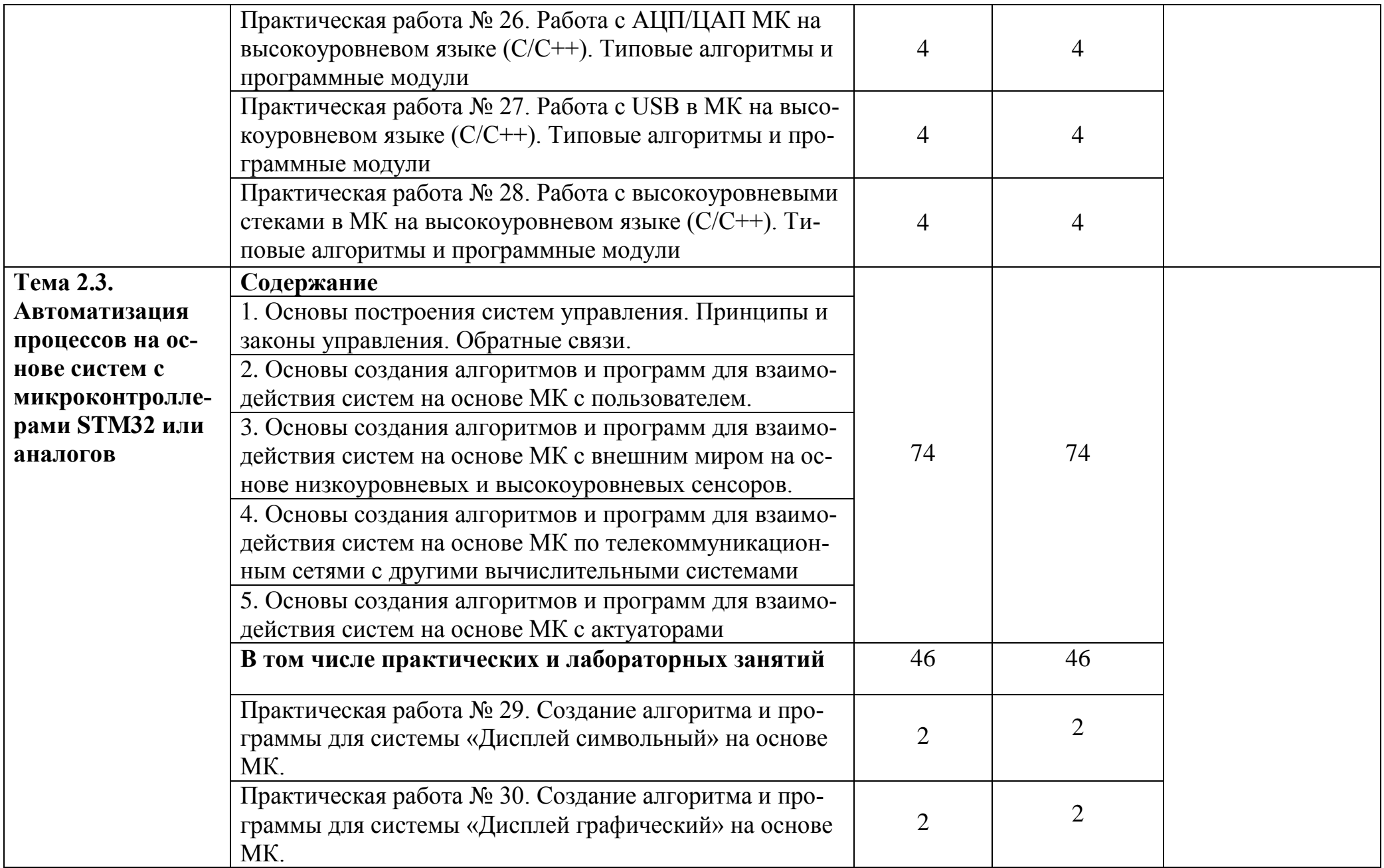

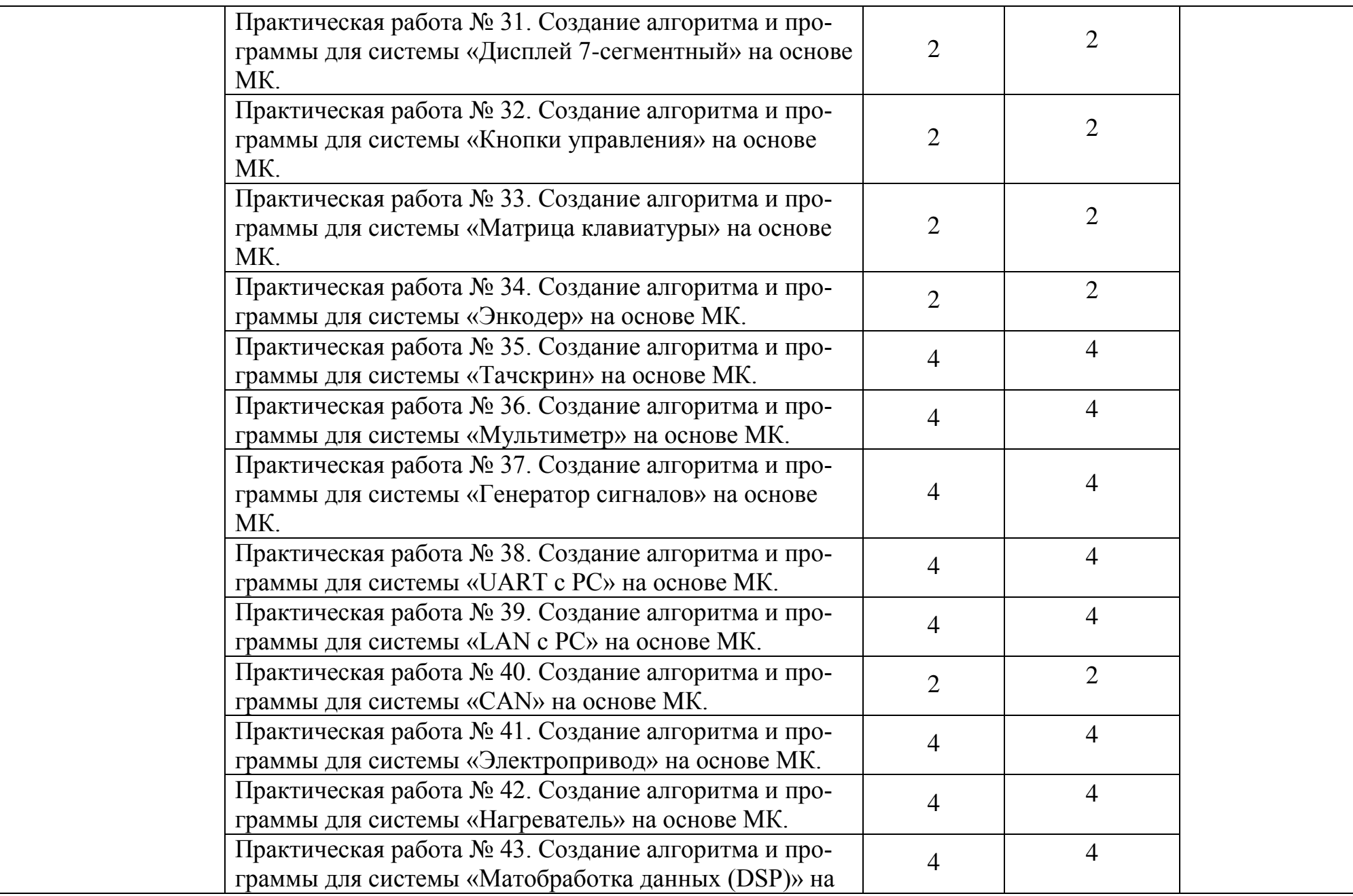

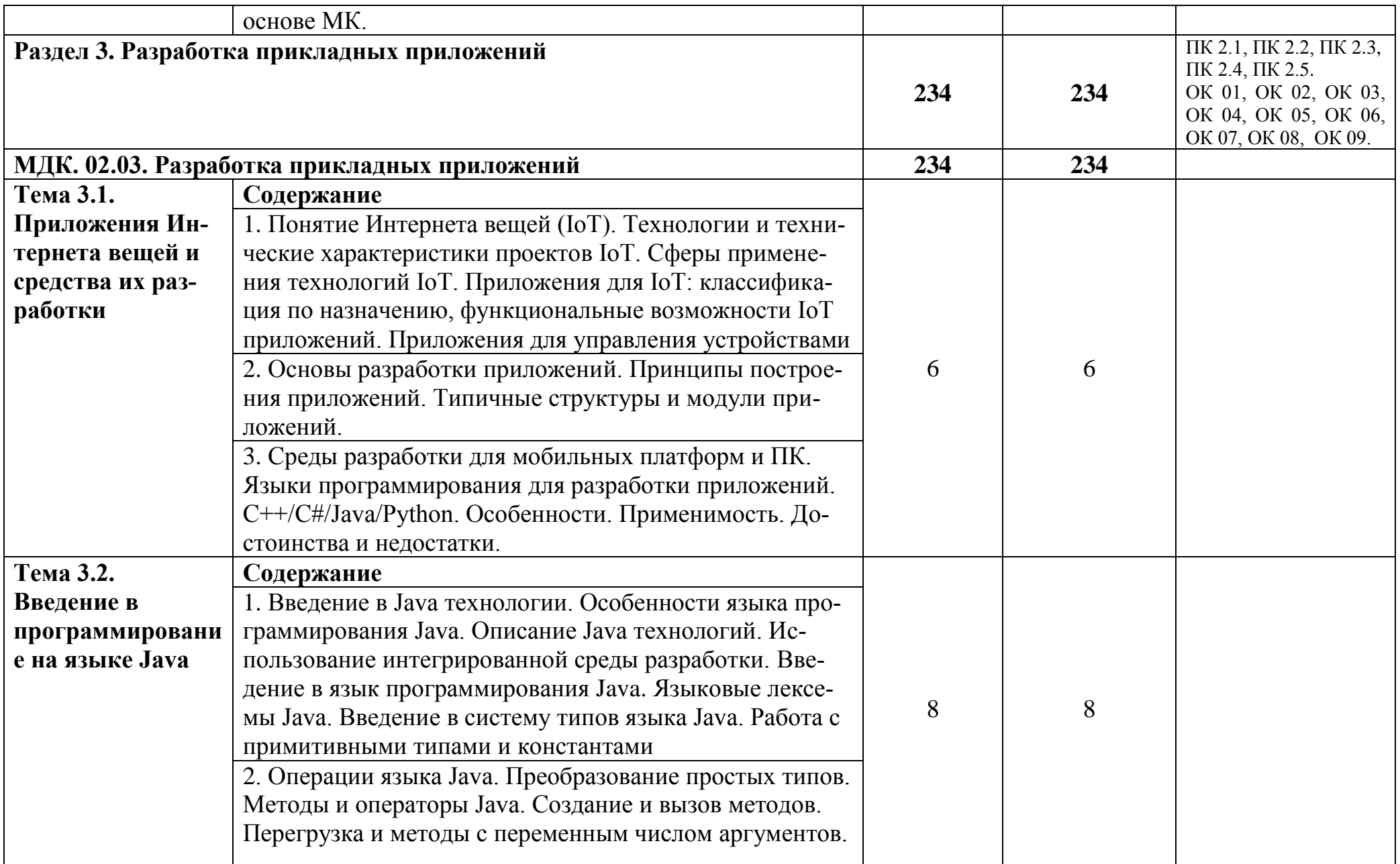

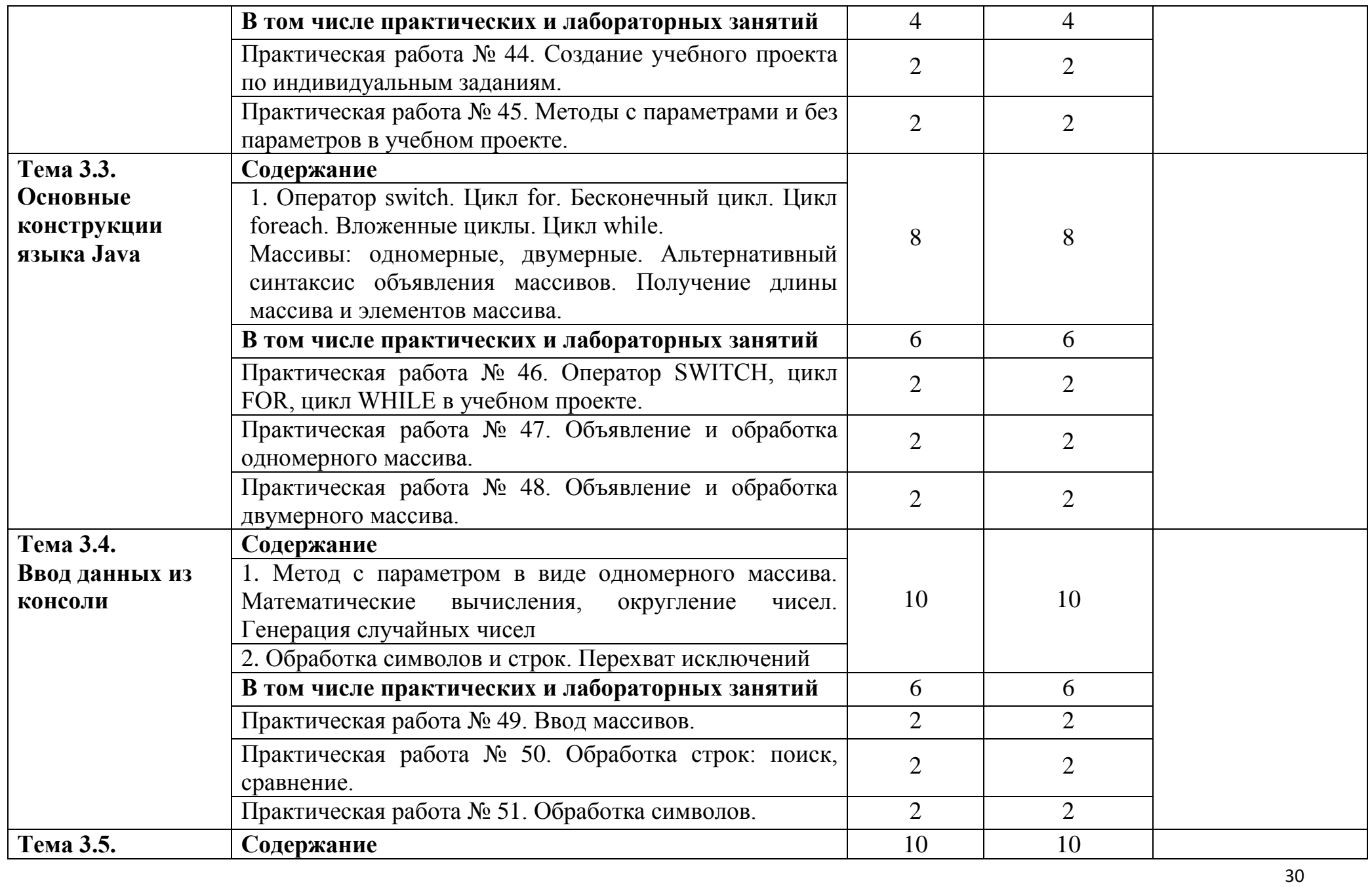

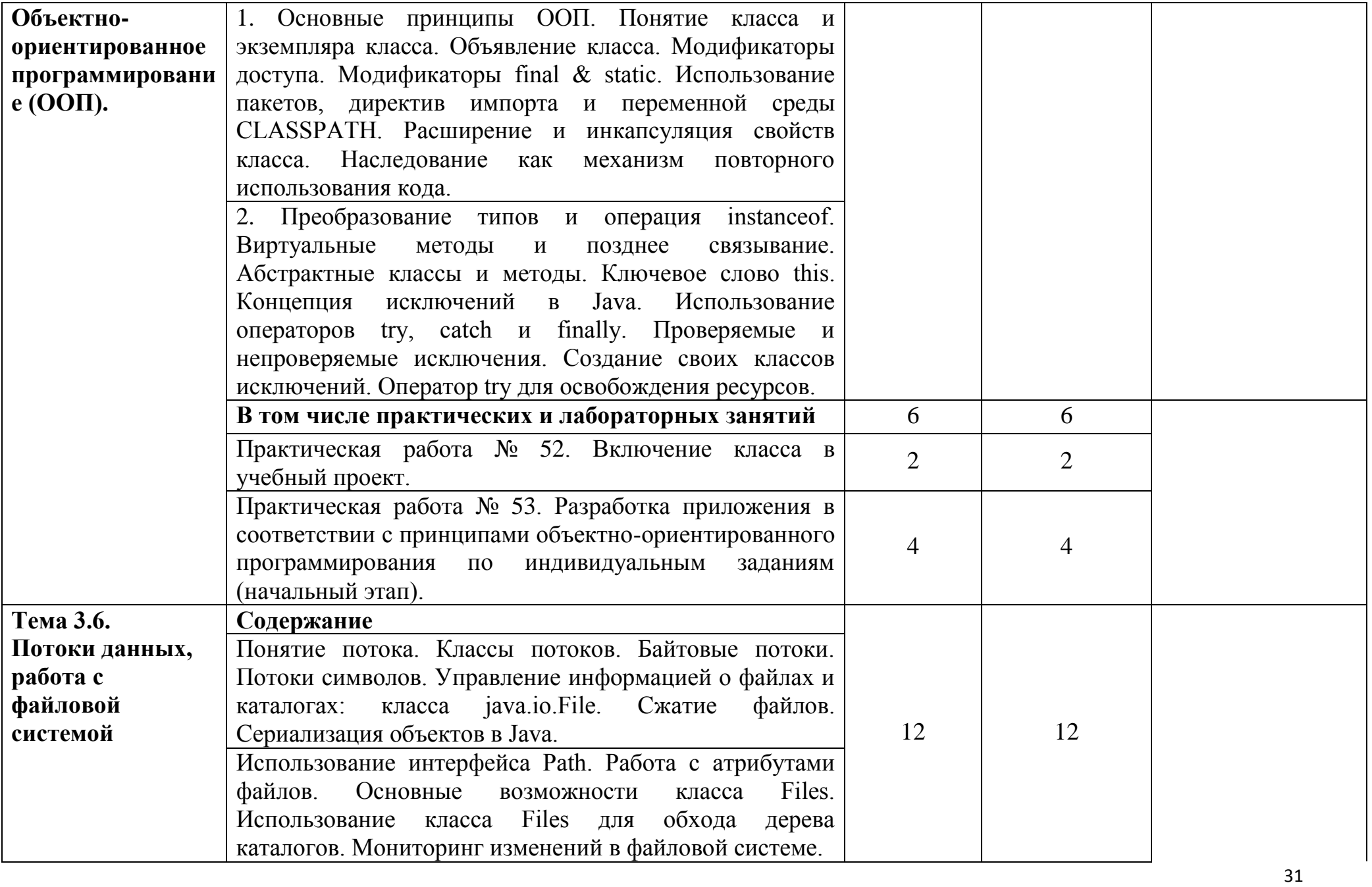

![](_page_31_Picture_165.jpeg)

![](_page_32_Picture_211.jpeg)

![](_page_33_Picture_191.jpeg)

![](_page_34_Picture_194.jpeg)

![](_page_35_Picture_226.jpeg)

![](_page_36_Picture_217.jpeg)

![](_page_37_Picture_210.jpeg)

![](_page_38_Picture_209.jpeg)

![](_page_39_Picture_183.jpeg)

![](_page_40_Picture_166.jpeg)

![](_page_41_Picture_99.jpeg)

![](_page_42_Picture_87.jpeg)

![](_page_43_Picture_96.jpeg)

![](_page_44_Picture_124.jpeg)

![](_page_45_Picture_108.jpeg)

![](_page_46_Picture_101.jpeg)

![](_page_47_Picture_21.jpeg)

## **3. УСЛОВИЯ РЕАЛИЗАЦИИ ПРОГРАММЫ ПРОФЕССИО-НАЛЬНОГО МОДУЛЯ**

## **3.1. Для реализации программы профессионального модуля должны быть предусмотрены следующие специальные помещения:**

Лаборатории «Прикладного программирования»*,* «Проектирования цифровых систем» оснащенные в соответствии с п. 6.1.2.3 Примерной рабочей программы по специальности.

Оснащенные базы практики в соответствии с п 6.1.2.5 примерной рабочей программы по специальности.

## **3.2. Информационное обеспечение реализации программы**

Для реализации программы библиотечный фонд образовательной организации должен иметь печатные и/или электронные образовательные и информационные ресурсы для использования в образовательном процессе. При формировании библиотечного фонда образовательной организации выбирается не менее одного издания из перечисленных ниже печатных изданий и (или) электронных изданий в качестве основного, при этом список может быть дополнен новыми изданиями.

#### **3.2.1. Печатные издания**

1. Богомазова, Г. Н. Установка и обслуживание программного обеспечения персональных компьютеров, серверов, периферийных устройств и оборудования: учебник / Г. Н. Богомазова. Изд. 2-е, испр. – М.: ИЦ «Академия», 2019.-256 с.

2. Зверева, В. П. Сопровождение и обслуживание программного обеспечения компьютерных систем: учебник для СПО / Зверева, В. П., Назаров А.В. - М.: ИЦ « Академия», 2020.-256с.

3. Федорова, Г. Н. Разработка модулей программного обеспечения для компьютерных систем: учебник для СПО / Г. Н. Федорова.- М.: ИЦ «Академия», 2020.- 384с.

#### **3.2.2. Электронные издания (электронные ресурсы)**

1. Вязовик, Н. А. Программирование на Java : учебное пособие для СПО / Н. А. Вязовик. — Саратов : Профобразование, 2019. — 604 c. — ISBN 978-5-4488-0365-9. — Текст : электронный // Электронный ресурс цифровой образовательной среды СПО PROFобразование : [сайт]. — URL: https://profspo.ru/books/86206 (дата обращения: 22.12.2021).

2. Гуров, В. В. Микропроцессорные системы : учебник / В.В. Гуров. — Москва : ИНФРА-М, 2022. — 336 с. + Доп. материалы [Электронный ресурс]. — (Среднее профессиональное образование). - ISBN 978-5-16-015323- 0. - Текст : электронный. - URL: https://znanium.com/catalog/product/1843024 (дата обращения: 09.12.2021). – Режим доступа: по подписке.

3. Огнева, М. В. Программирование на языке С++: практический курс : учебное пособие для среднего профессионального образования / М. В. Огнева, Е. В. Кудрина. — Москва : Издательство Юрайт, 2021. — 335 с. — (Профессиональное образование). — ISBN 978-5-534-05780-5. — Текст : электронный // Образовательная платформа Юрайт [сайт]. — URL: [https://urait.ru/bcode/473118.](https://urait.ru/bcode/473118)

4. Соколова, В. В. Разработка мобильных приложений : учебное пособие для среднего профессионального образования / В. В. Соколова. — Москва : Издательство Юрайт, 2019. — 175 с. — (Профессиональное образование). — ISBN 978-5-534-10680-0. — Текст : электронный // Образовательная платформа Юрайт [сайт]. — URL: https://urait.ru/bcode/431172 (дата обращения: 22.12.2021).

5. Смирнов, Ю. А. Технические средства автоматизации и управления : учебное пособие для спо / Ю. А. Смирнов. — Санкт-Петербург : Лань, 2021. — 456 с. — ISBN 978-5-8114-6712-9. — Текст : электронный // Лань : электронно-библиотечная система. — URL:<https://e.lanbook.com/book/151692> — Режим доступа: для авториз. пользователей.

6. Белугина, С. В. Разработка программных модулей программного обеспечения для компьютерных систем. Прикладное программирование : учебное пособие для спо / С. В. Белугина. — 3-е изд., стер. — Санкт-Петербург : Лань, 2022. — 312 с. — ISBN 978-5-8114-9817-8. — Текст : электронный // Лань : электронно-библиотечная система. — URL: <https://e.lanbook.com/book/200390>(дата обращения: 18.07.2022). — Режим доступа: для авториз. пользователей.

7. Зубкова, Т. М. Технология разработки программного обеспечения : учебное пособие для спо / Т. М. Зубкова. — 2-е изд., стер. — Санкт-Петербург : Лань, 2022. — 252 с. — ISBN 978-5-8114-9556-6. — Текст : электронный // Лань : электронно-библиотечная система. — URL: [https://e.lanbook.com/book/200462.](https://e.lanbook.com/book/200462) — Режим доступа: для авториз. пользователей.

#### **3.2.3. Дополнительные источники**

1. Исаченко, О. В. Программное обеспечение компьютерных сетей [Электронный ресурс]: учебное пособие / О.В. Исаченко. — 2-е изд., испр. и доп. — М.: ИНФРА-М, 2021. — 158 с. - Режим доступа: https://znanium.com/catalog/product/1189344

2. Комиссаров, Ю. А. Общая электротехника и электроника : учебник / Ю.А. Комиссаров, Г.И. Бабокин, П.Д. Саркисова ; под ред. П.Д. Саркисова. — 2-е изд., испр. и доп. — Москва : ИНФРА-М, 2022. — 479 с. — (Высшее образование: Бакалавриат). — DOI 10.12737/13474. - ISBN 978-5-16- 010416-4. - Текст : электронный. - URL: https://znanium.com/catalog/product/1853549 (дата обращения: 09.12.2021). – Режим доступа: по подписке.

3. Кузин, А. В. Компьютерные сети [Электронный ресурс]: учебное пособие / А. В. Кузин, Д. А. Кузин. — 4-е изд., перераб. и доп. — М.: ФО-РУМ: ИНФРА-М, 2020. — 190 с. — Режим доступа: <https://znanium.com/catalog/product/1088380>

4. Максимов, Н. В. Компьютерные сети [Электронный ресурс]: учебное пособие / Н. В. Максимов, И. И. Попов. — 6-е изд., перераб. и доп. — М.: ФОРУМ: ИНФРА-М, 2021. — 464 с. — Режим доступа: <https://znanium.com/catalog/product/1189333>

5. Шаньгин, В. Ф. Информационная безопасность компьютерных систем и сетей [Электронный ресурс]: учебное пособие / В.Ф. Шаньгин. — М.: ФОРУМ: ИНФРА-М, 2021. — 416 с. — Режим доступа: <https://znanium.com/catalog/product/1189327>

**…**

# **4. КОНТРОЛЬ И ОЦЕНКА РЕЗУЛЬТАТОВ ОСВОЕНИЯ ПРОФЕССИ-ОНАЛЬНОГО МОДУЛЯ**

![](_page_51_Picture_225.jpeg)

![](_page_52_Picture_59.jpeg)

#### ЭКСПЕРТНОЕ ЗАКЛЮЧЕНИЕ (РЕЦЕНЗИЯ)

на рабочую программу и фонд оценочных средств для проведения текущего контроля успеваемости и промежуточной аттестации профессионального модуля ПМ.02 Проектирование управляющих программ компьютерных систем и комплексов ППССЗ по специальности 09.02.01 Компьютерные системы и комплексы, квалификация: техник по компьютерным системам, разработанных Колтуновым А.А., преподавателем ГБПОУ РО «Ростовский-на-Дону колледж радиоэлектроники, информационных и промышленных технологий», Кучковой Е.И., преподавателем первой квалификационной категории ГБПОУ РО «Ростовский-на-Дону колледж радиоэлектроники, информационных и промышленных технологий»

На экспертизу представлен комплект документов включающий:

#### Рабочую программу:  $\mathbf{I}$ .

1.1. Общую характеристику рабочей программы профессионального модуля.

1.2. Структуру и содержание профессионального модуля.

1.3. Условия реализации программы профессионального модуля.

1.4. Контроль и оценка результатов освоения профессионального модуля.

#### 2. Фонд оценочных средств:

2.1. Общие положения. Формы промежуточной аттестации по профессиональному модулю.

2.2. Оценку освоения составных элементов профессионального модуля.

2.2.1 Оценка освоения теоретического курса профессионального модуля.

2.2.1.1 Типовые задания для оценки освоения МДК.

2.2.2 Контроль приобретения практического опыта.

2.2.2.1 Виды работ практики и проверяемые результаты обучения по профессиональному модулю.

2.2.2.2 Оценка по учебной практике.

2.2.2.3 Оценка по производственной практике.

2.3. Оценка освоения профессионального модуля.

2.3.1 Результаты освоения профессионального модуля, подлежащие проверке на экзамене (квалификационном).

2.3.1.1 Профессиональные и общие компетенции.

2.3.1.2 Профессиональные и общие компетенции, проверяемые при выполнении практических заданий.

2.3.1.3 Общие компетенции, проверяемые дополнительно.

2.3.2 Контрольно-оценочные материалы по профессиональному модулю.

2.3.2.1 Контрольно-оценочные материалы для выполнения заданий.

2.3.2.2 Требования к портфолио как части экзамена (квалификационного).

2.3.2.3 Критерии оценки курсового проекта (курсовой работы)

2.3.3 Пакет экзаменатора.

2.3.3.1 Условия проведения экзамена.

2.3.3.2 Критерии оценки.

2.3.4 Сводная ведомость по профессиональному модулю.

Рассмотрев представленные на экспертизу материалы, эксперт пришел к следующим выводам:

#### 1. Рабочая программа

 $1.1.$ Рабочая программа профессионального модуля ПМ.02 Проектирование управляющих требований Федерального программ компьютерных систем  $\overline{M}$ комплексов на основе государственного образовательного стандарта среднего профессионального образования, по специальности 09.02.01 Компьютерные системы и комплексы, утвержденного Приказом Министерства просвещения РФ от «25» мая 2022 г. № 362, профессионального стандарта 06.024 Специалист по технической поддержке информационно-коммуникационных систем, утвержденного приказом Министерства труда и социальной защиты РФ от «29» сентября 2020 г. № 675н, примерной рабочей программы профессионального модуля ПМ.02 Проектирование управляющих программ компьютерных систем и комплексов.

1.2. В рабочей программе четко сформулированы требования к результатам освоения профессионального модуля: практическому опыту, компетенциям, знаниям и умениям. Перечень компетенций (ОК и ПК), требования к умениям и знаниям соответствуют перечисленным в тексте ФГОС СПО и примерной рабочей программы профессионального модуля.

 $1.3.$ Содержание профессионального модуля соответствует требованиям ФГОС СПО к практическому опыту, умениям, знаниям, формируемым компетенциям по профессиональному модулю. Отражены последовательность формирования знаний и виды работ, направленные на приобретение умений и практического опыта. Обозначено использование часов вариативной части.

1.4. Перечень и содержание практических занятий и видов самостоятельной работы COOTBETCTBVIOT требованиям к практическому опыту, знаниям, умениям, формируемым компетенциям по профессиональному модулю. Предусматривается использование в образовательном процессе современных образовательных технологий и методов обучения.

1.5. Широко представлен перечень рекомендуемых печатных и электронных образовательных и информационных ресурсов, рекомендуемых для использования в образовательном процессе. В списке основной литературы отсутствуют издания, выпущенные более 5 лет назад.

Определены требования к материально-техническому обеспечению программы, 1.6. представлена материально-техническая база, необходимая для осуществления образовательного процесса по профессиональному модулю в соответствии с требованиями примерной рабочей программы профессионального модуля.

1.7. Формы и методы контроля и оценки соответствуют результатам обучения, в т.ч. указанным компетенциям.

#### 2. Фонд оценочных средств

2.1. Результаты освоения профессионального модуля, подлежащие проверке (умения, знания, практический опыт, компетенции), соответствуют рабочей программе и ФГОС СПО по специальности.

2.2. Система контроля овладениями знаниями и умениями, разработана по каждому разделу, теме программы.

2.3. Контрольно-оценочные средства ДЛЯ проведения промежуточной аттестации соответствуют целям ППССЗ по специальности 09.02.01 Компьютерные системы и комплексы, квалификации техник по компьютерным системам, профессиональному стандарту 06.024 Специалист по технической поддержке информационно-коммуникационных систем, будущей области профессиональной деятельности специалиста 06 Связь, информационные и коммуникационные технологии.

2.4. Задания для проведения текущего контроля успеваемости, промежуточной аттестации, экзамена квалификационного разработаны на основе принципов оценивания: валидности, определённости, надёжности.

2.5. Определены требования к прохождению практики: цели, задачи, виды работ, процедуры оценки общих и профессиональных компетенций обучающегося, освоенных им в ходе прохождения практики.

2.6. Прописаны критерии оценки и требования к курсовому проекту (курсовой работе).

2.7. Представлены контроль-измерительные материалы оценки остаточных знаний.

2.8. Показатели и критерии оценивания, а также шкалы оценивания в целом обеспечивают объективность, достоверность и возможность всесторонней оценки результатов обучения.

#### **ОБЩИЕ ВЫВОДЫ**

На основании проведенной экспертизы можно сделать заключение:

1. Рабочая программа профессионального модуля ПМ.02 Проектирование управляющих программ компьютерных систем и комплексов разработана в соответствии с требованиями ФГОС СПО по специальности 09.02.01 Компьютерные системы и комплексы, согласно учебному плану и может быть рекомендована для использования в образовательном процессе.

2. Фонд оценочных средств по профессиональному модулю ПМ.02 Проектирование управляющих программ компьютерных систем и комплексов соответствует требованиям ФГОС СПО по специальности, профессионального стандарта, современным требованиям рынка труда, что дает основание рекомендовать его для использования в образовательном процессе.

 $0.006$ 

MI

подпись

Эксперт: Скрынников В.Д. - генеральный директор ООО «ОП»

26.04.2023 дата